# UNIVERZITA PARDUBICE Fakulta elektrotechniky a informatiky

# Metodika SEO a její testování na vytvořené webové stránce

Šafářová Soňa

Bakalářská práce 2011

Univerzita Pardubice Fakulta elektrotechniky a informatiky Akademický rok: 2010/2011

# ZADÁNÍ BAKALÁŘSKÉ PRÁCE

(PROJEKTU, UMĚLECKÉHO DÍLA, UMĚLECKÉHO VÝKONU)

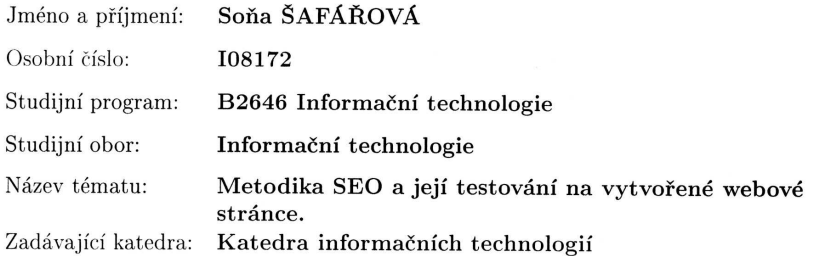

#### Zásady pro vypracování:

Cílem bakalářské práce bude seznámení se s metodikou Search Engine Optimization - SEO. Práce bude obsahovat popis jednotlivých parametrů, měřitelnost, analýzu metod a nástroje pro propagaci a optimalizaci webových stránek za účelem lepšího umístění ve výsledcích vyhledávání u nejdůležitějších internetových vyhledávačů. Rozvedena bude SEO (Search Engine Optimization) optimalizace pro vyhledávače s rozborem jednotlivých technik pro její maximální využití a funkčnost. Znalost těchto postupů bude realizována na praktickém příkladě a bude porovnána úspěšnost stránek před a po úpravách.

Rozsah grafických prací:

Rozsah pracovní zprávy:

Forma zpracování bakalářské práce: tištěná/elektronická

Seznam odborné literatury:

\*KUBÍČEK, Michal . Velký průvodce SEO. Brno : Computer Press, 2008. 320 s.

\*KUBÍČEK, Michal ; LINHART, Jan. 333 tipů a triků pro SEO. Brno : Computer Press, 2010. 264 s.

Vedoucí bakalářské práce:

Ing. Soňa Neradová Katedra softwarových technologií

Datum zadání bakalářské práce: Termín odevzdání bakalářské práce: 13. května 2011

17. prosince 2010

prof. Ing. Simeon Karamazov, Dr.  $\mathrm{d}$ ěkan

V Pardubicích dne 31. března 2011

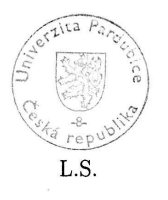

Ing. Lukás Čegan, Ph.D. vedoucí katedry

#### **Prohlášení autora**

Prohlašuji, že jsem tuto práci vypracoval samostatně. Veškeré literární prameny a informace, které jsem v práci využil, jsou uvedeny v seznamu použité literatury.

Byl jsem seznámen s tím, že se na moji práci vztahují práva a povinnosti vyplývající ze zákona č. 121/2000 Sb., autorský zákon, zejména se skutečností, že Univerzita Pardubice má právo na uzavření licenční smlouvy o užití této práce jako školního díla podle § 60 odst. 1 autorského zákona, a s tím, že pokud dojde k užití této práce mnou nebo bude poskytnuta licence o užití jinému subjektu, je Univerzita Pardubice oprávněna ode mne požadovat přiměřený příspěvek na úhradu nákladů, které na vytvoření díla vynaložila, a to podle okolností až do jejich skutečné výše.

Souhlasím s prezenčním zpřístupněním své práce v Univerzitní knihovně.

V Pardubicích dne 10. 5. 2011 Soňa Šafářová

# **Poděkování**

Na tomto místě bych ráda poděkovala paní Ing. Soňe Neradové za její rady, připomínky, čas, konzultace a za poskytnuté materiály, které přispěly k tvorbě mé bakalářské práce.

#### **Anotace**

Cílem bakalářské práce je proniknout do problematiky v oblasti SEO (Search Engine Optimization). Seznámit se s parametry, nástroji a metodami, které se používají pro optimalizaci webových stránek. Optimalizace se provádí za účelem lepšího umístění webu ve výsledcích vyhledávání, což vede k jeho zviditelnění a následnému navýšení jeho návštěvnosti. V první části práce jsou popsány postupy a principy fungování nejznámějších fulltextových vyhledávačů a jejich způsob hodnocení webových stránek. Podrobně jsou zde vysvětleny metody SEO – on-page a off-page faktory a nástroje, které se při optimalizaci využívají. Druhá část práce se zabývá analýzou webových stránek před provedením optimalizace a popisem implementace použitých technik. V závěru práce jsou vyhodnoceny účinky optimalizace na pozici webových stránek ve výsledcích vyhledávání.

#### **Klíčová slova**

SEO, optimalizace pro vyhledávače, optimalizace webových stránek, vyhledávač, indexace, vyhledávací robot

#### **Title**

SEO methodics and their testing on web page

#### **Annotation**

Aim of this bachelor thesis is to introduce the issue of SEO (Search Engine Optimization), to apprise the reader of parameters, tools and methods used for website optimisation. The website optimisation is performed in order to better position the website in search engines, which leads to its visibility and consequent rise in its attendance. In the first part of this thesis procedures and principles of the most famous full-text search engines and their methods of evaluating websites are described. Detailed methods of SEO are given there – on-page and off-page factors and tools used for optimisation. The second part of this thesis deals with analysis of websites before performed optimisation and with the description of implementation of used techniques. In the thesis conclusion the effects of optimisation on the position of websites in search results are evaluated.

#### **Keywords**

SEO, Search Engine Optimization, optimization of web pages, search engine, indexing, search engine robot

# Obsah

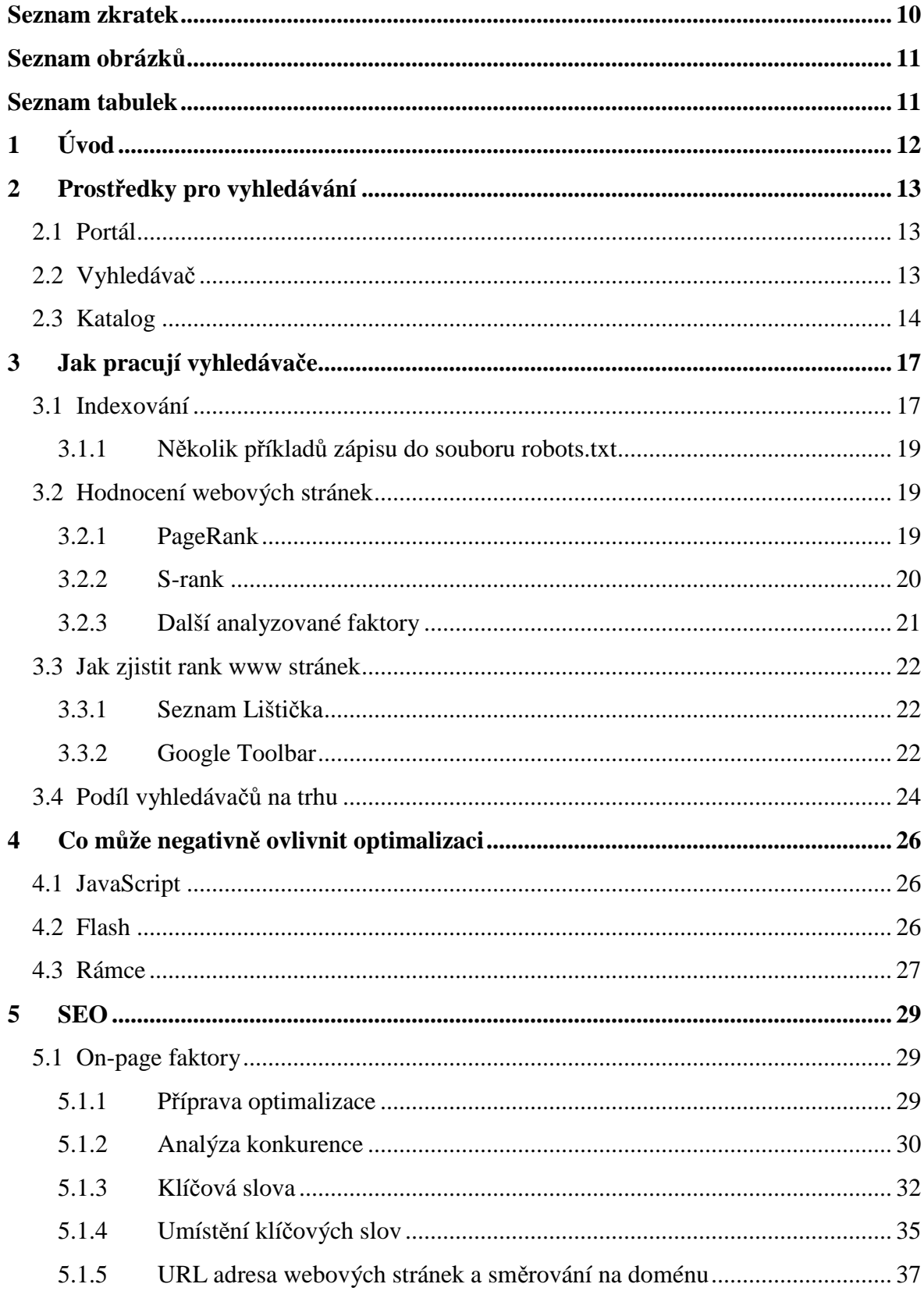

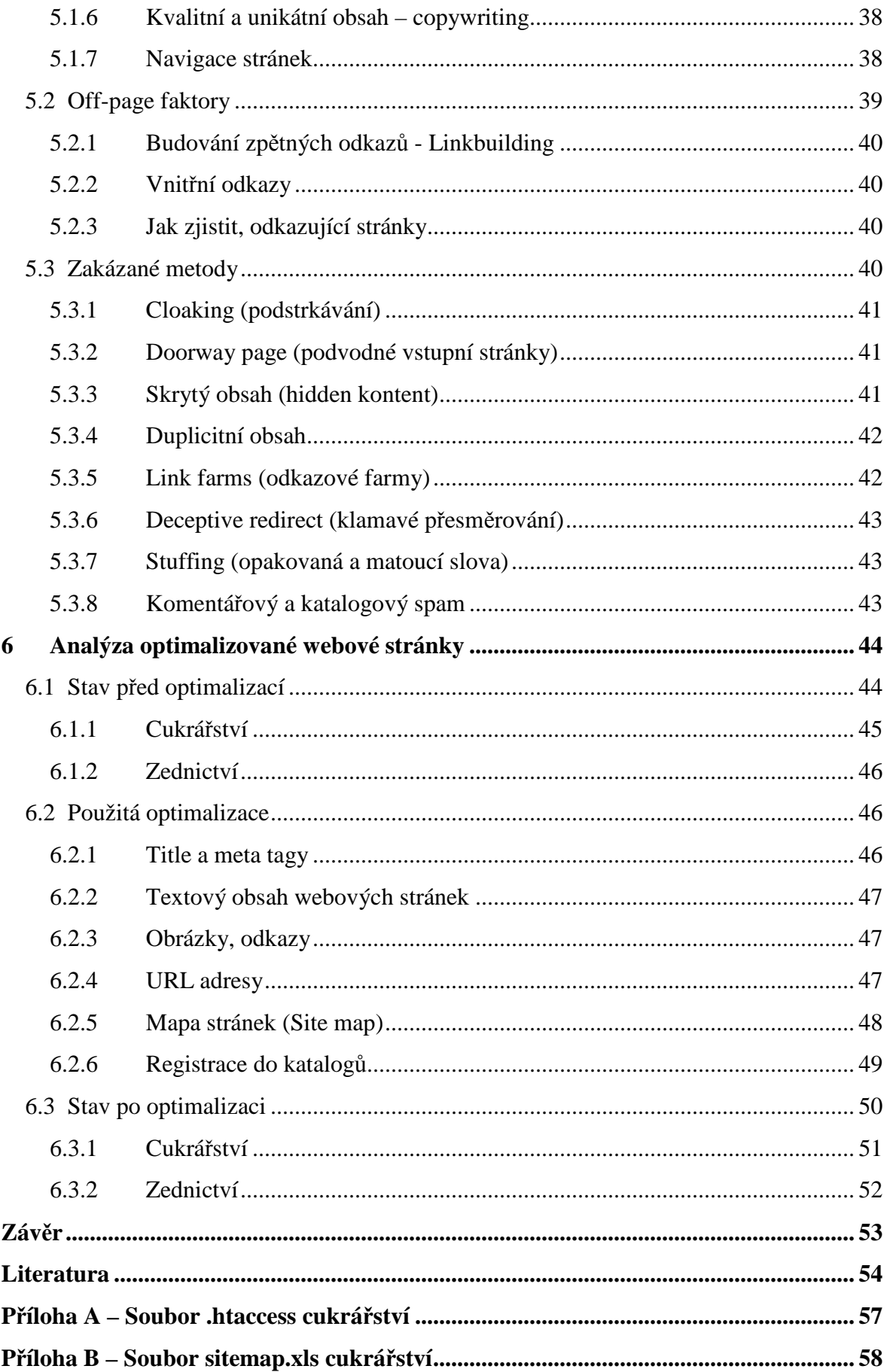

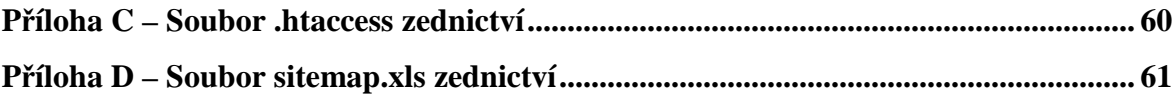

# **Seznam zkratek**

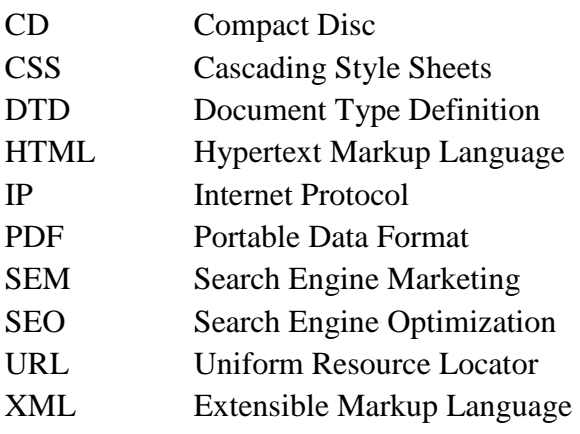

# **Seznam obrázků**

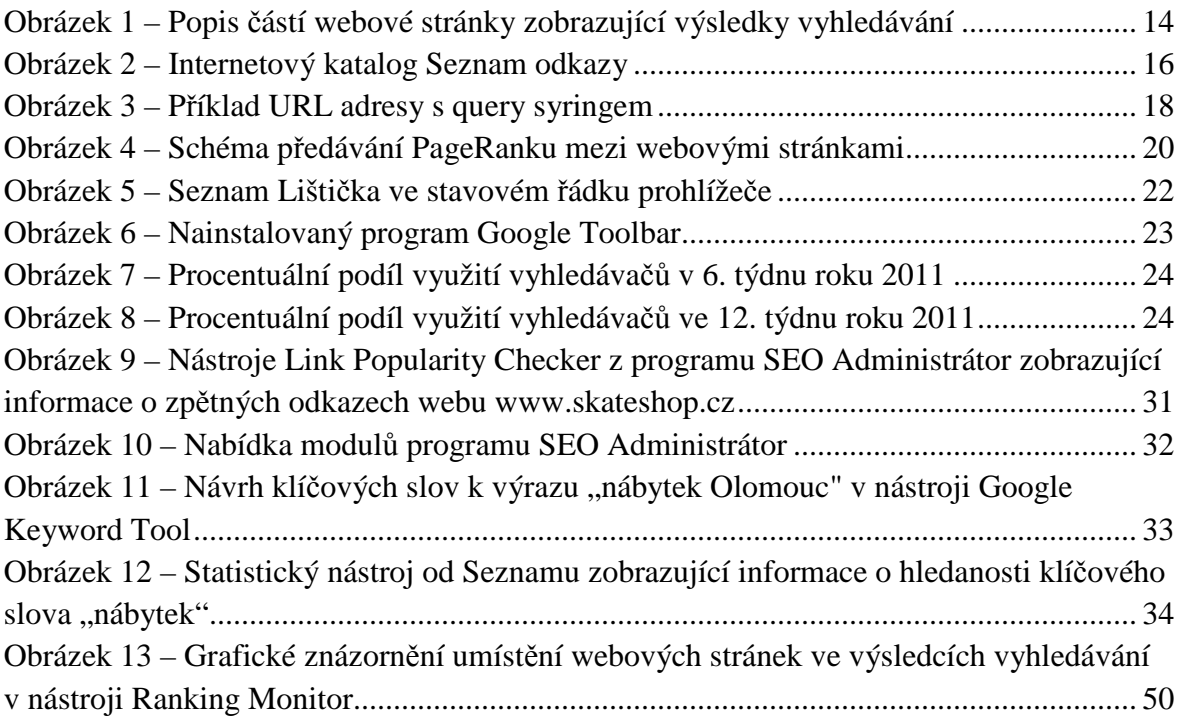

# **Seznam tabulek**

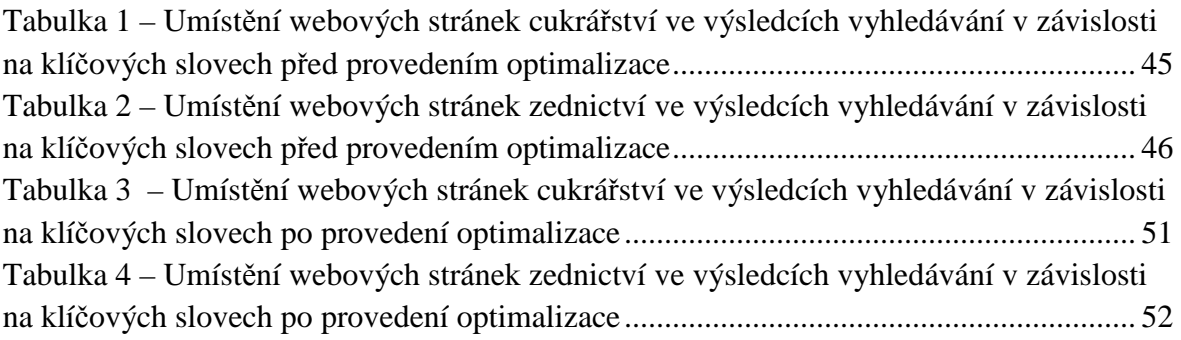

# **1 Úvod**

V dnešní době, řada lidí považuje za standard možnost připojit se k Internetu z jakéhokoliv místa. Ať už využíváme služby či informace získané touto cestou k vyplnění volného času nebo pro vyplnění vědomostních mezer, je pro nás důležité, abychom informace našli v co nejkratším čase. V případech, kdy na Internet jdeme s cílem něco najít a ne navštívit konkrétní webovou stránku, nezbývá nám nic jiného než použít fulltextový vyhledávač nebo katalog, který zobrazí výsledky námi vyhledávaného dotazu. Pokud se na tuto situaci podíváme ze strany majitelů webových stránek, jejich cílem je, aby informace či služby, které nabízejí byly na předních pozicích ve výsledcích vyhledávání, pokud do vyhledávače zadáme slovní spojení týkající se jejich webu. Způsoby, jak posunout webovou stránku co nejvýš ve výsledcích vyhledávání, se zabývá Search Engine Marketing (SEM). SEM je způsob reklamy, kdy nabízíme potencionálním zákazníkům to, o co mají zájem. Ve výsledcích vyhledávání jim nabídneme to, co hledají, nevnucujeme jim produkty nebo služby, o které v mnoha případech nemají vůbec zájem. Search Engine Marketing můžeme rozdělit na dvě části. První se zabývá placenou reklamou, kdy za nejlepší pozice ve výsledcích vyhledávání musíme zaplatit, druhá možnost je přizpůsobit obsah webové prezentace tak, aby vyhledávač sám usoudil, že si zasloužíme jednu z předních pozic ve výsledcích vyhledávání. Druhá metoda, kterou se budeme zabývat podrobněji se jmenuje SEO – Search Engine Optimization. V podstatě se jedná o optimalizaci stránek pro vyhledávače tak, aby po zadání určitého hesla nebo slovního spojení do vyhledávače byly stránky snadno nalezitelné.

Pokud jsme se rozhodli použít SEO, musíme počítat s tím, že zviditelnění webových stránek nám zabere mnohem více času než kdybychom použili klasickou, např. bannerovou reklamu. Ovšem z dlouhodobého hlediska ušetříme a při dobré optimalizaci budeme informace nebo služby z našeho webu nabízet lidem, kteří o ně mají zájem, než kdybychom uživatelům Internetu podsouvali jiné formy reklamy, které jsou mnohdy velice obtěžující.

V této práci se zaměříme na jednotlivé metody a nástroje optimalizace pro vyhledávače. Na praktickém příkladě si ukážeme jak vypadá situace webové prezentace před a po změnách. Tímto bych chtěla dokázat, že optimalizace webu může opravdu vést k lepším pozicím ve výsledcích vyhledávání, což v delším časovém horizontu kladně ovlivní návštěvnost webových stránek a přiláká více potencionálních zájemců či zákazníků.

I když je práce pojata jako seznámení se s metodikou SEO, jsou k jejímu porozumění zapotřebí základní znalosti v oboru informačních technologií.

# **2 Prostředky pro vyhledávání**

Pokud na Internetu potřebujeme něco najít, většinou využijeme vyhledávač. Tato práce se bude věnovat především fulltextovým vyhledávačům, ale jsou tu i další možnosti jak vyhledávat informace, které potřebujeme a to prostřednictvím internetového portálu nebo katalogu. Jaký je mezi nimi rozdíl si řekneme v následujícím textu. Popíšeme si také princip fungování vyhledávačů, abychom v dalších částech porozuměli jednotlivých SEO technikám.

Aby byl odkaz na naše stránky zobrazen ve výsledcích vyhledávání, musíme nejdříve vyhledávačům dát vědět, že naše stránky existují. Jedním ze způsobů, jak na webové stránky upozornit je, zaregistrovat je do internetového katalogu nebo přímo na specializovaných stránkách.

# **2.1 Portál**

Portál je web, který většina lidí používá jako vstupní stránku do Internetu.<sup>1</sup> Portály obvykle poskytují centralizované informace z různých oblastí, které by uživatele mohly zajímat nebo je využívat. Na portálu můžeme najít fulltextový vyhledávač, tříděné katalogy, novinky ze světa ve formě zpráv a různých tématických článků, předpověď počasí, kurzy měn a v neposlední řadě emailové a další služby.

Portály můžeme rozdělit na *obecné* a *oborové.* Obecné portály jak už z názvu vyplývá nemají žádné hlubší zaměření, poskytují především informace a služby, které byly uvedeny v předchozím odstavci. Mezi nejznámější české portály patří *Seznam*, *Centrum* a *Atlas*, v zahraničí *Yahoo*. Oborové portály bývají většinou vytvářeny firmami nebo lidmi zajímající se o daný obor (např.: informační zdroje a techniky, školství, lékařství, potravinářství a další).

# **2.2 Vyhledávač**

 $\overline{a}$ 

Fulltextový vyhledávač je aplikace, která na dotaz, jež byl vložen do pole vyhledávání a jež charakterizuje hledanou informaci najde na Internetu odpovídající výsledky ve formě webových stránek nebo jiných druhů dokumentů, jako jsou textové nebo pdf soubory, obrázky či multimedia.<sup>2</sup> Označení fulltextový vyhledávače získaly vzhledem k tomu, že ve většině případů prohledávají a indexují celý obsah dokumentů. Protože vyhledávače obvykle vracejí více než jeden výsledek vyhledávání, jsou výsledky zobrazeny jako seznam odkazů, který je řazen podle tajných kritérii a algoritmů daného vyhledávače. Řazení výsledků je tajné, jelikož každý provozovatel webových stránek by

<sup>&</sup>lt;sup>1</sup> Zdroj: [1] *Adaptic* [online]. c2011, [cit. 2011-04-27]. Portál. Dostupné z WWW:

<sup>&</sup>lt;http://www.adaptic.cz/znalosti/slovnicek/portal/>.

<sup>2</sup> Volný překlad ze zdroje: [2] GEORGE, David. *The ABC of SEO : Search Engine Optimization Strategies*. First editon. [s.l.] : Lulu Press, 2005. 172 s. ISBN 1-4116-2251-0. Str. 2.

chtěl být na předních pozicích v seznamu výsledků, protože to je jeden z hlavních způsobů, jak na stránky dostat co nejvíce uživatelů.

Cílem vyhledávačů je poskytnout uživateli relevantní výsledky vyhledávání – co nejlepší odpovědi na jejich dotaz. Proto firmy vlastnící vyhledávače pracují neustále na zdokonalování algoritmů, které hodnotí obsah dokumentů umístěných na Internetu. V České republice jsou nejznámější a nejpoužívanější fulltextové vyhledávače *SearchSeznam* a *Google*. Mezi další u nás používané vyhledávače patří z českých *Morfeo* a *Jyxo*, ze zahraničních *Bing* a *SearchYahoo*<sup>3</sup> .

Na následujícím obrázku (obr. 1) je graficky znázorněno na jaké části se dělí stránka zobrazující výsledky vyhledávání.

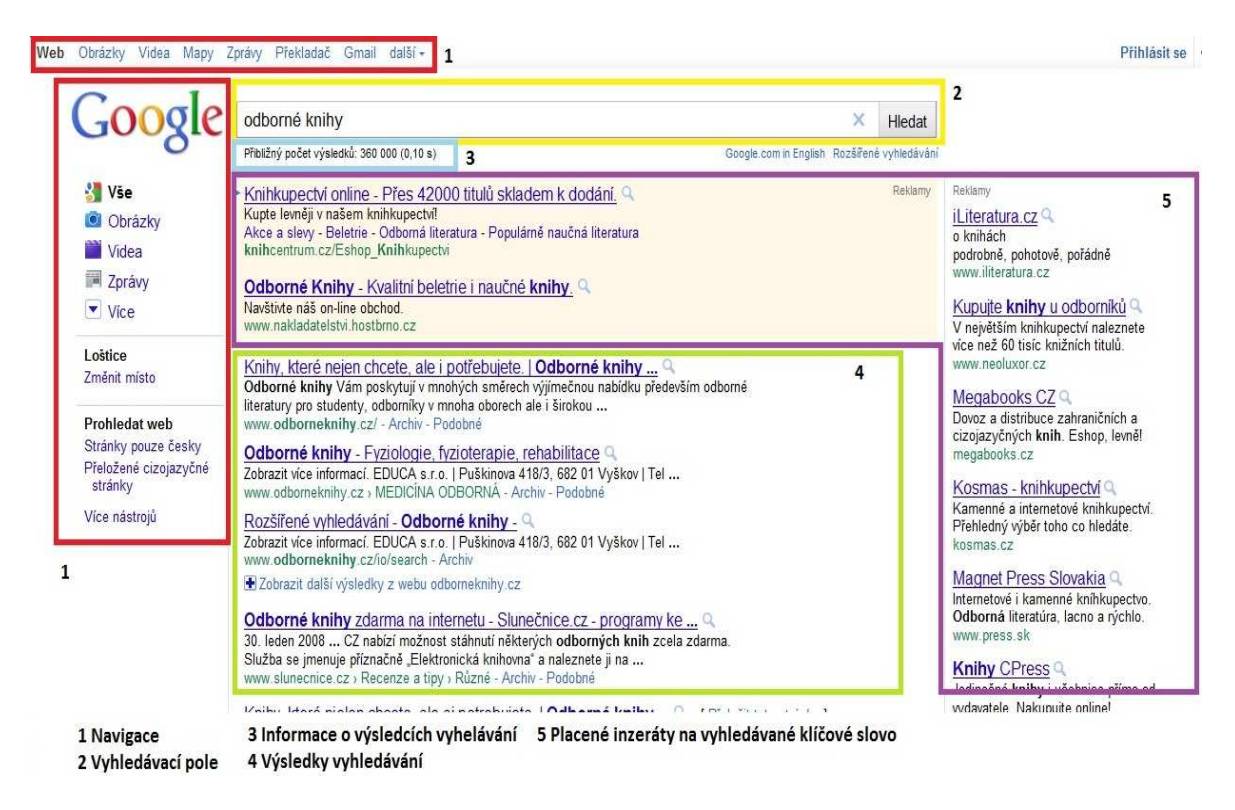

**Obrázek 1 – Popis částí webové stránky zobrazující výsledky vyhledávání** 

# **2.3 Katalog**

 $\overline{a}$ 

Katalog je uspořádaný seznam podle různých kategorií či témat, který obsahuje odkazy na další webové stránky. Odkazy na jednotlivé weby mohou být řazeny do skupin podle oboru, zaměření nebo lokality. Záznamy jsou do katalogu vkládány ručně a ve výsledcích vyhledávání jsou zobrazeny pouze webové stránky, které má katalog

<sup>3</sup> Zdroj: [3] *TOPlist : audit návštěvnosti webových stránek* [online]. c2011, [cit. 2011-04-16].

TOPlist - Historie. Dostupné z WWW: <http://www.toplist.cz/stat/?a=history&type=4>.

zaregistrované ve své databázi. Jednotlivé odkazy jsou do databáze vkládány po schválení přímo provozovatelem katalogu. Není ale výjimkou, že jsou odkazy do databáze vkládány i automaticky bez předešlé kontroly.

Základní data uložená v databázi katalogu:

- název stránky;
- adresa stránky (URL);
- stručný popis stránky, kterou zadá majitel webu při registraci;
- klíčová slova, podle kterých může být webová stránka vyhledána.

Několik základních prvků, které administrátor kontroluje před vložením záznamu do databáze katalogu:<sup>4</sup>

- zařazení webových stránek v odpovídající kategorii;
- titulek a popis, který bude umístěn v katalogu;
- souvislost titulku a popisu webu s jeho tématickým obsahem;
- platnost základních kontaktních údajů.

Většina katalogů umožňuje koupit si pozici ve výsledcích vyhledávání. Ať už hledáme v katalogu nebo ve fulltextovém vyhledávači, jsou placené stránky vizuálně odděleny od ostatních výsledků vyhledávání.

Další způsoby řazení výsledků vyhledávání:<sup>5</sup>

• datum vložení:

 $\overline{a}$ 

- abecední seřazení:
- upřednostnění webových stránek, které mají hledané slovo v titulku;
- hledané slovo se nachází v doméně webu.

<sup>4</sup> Volný překlad ze zdroje: [4] LEDFORD, Jerri. *Search Engine Optimization Bible*. Second Edition. Indianapolis : Wiley Publishing, 2009. 507 s. ISBN 978-0-470-45264-6. Str. 282.

<sup>5</sup> Zdroj: [5] KUBÍČEK, Michal. *Velký průvodce SEO : Jak dosáhnout nejlepších pozic ve vyhledávačích.* Vydání první. Brno : Computer Press, a.s., 2008. 320 s. ISBN 978-80-251-2195-5. Str. 34.

Mezi nejznámější české internetové katalogy patří *Zbozi.cz*, *Firmy.cz*, které jsou produktem společnosti *Seznam.cz, a. s*. Jako další můžeme uvést katalog *Najisto.cz*, který vznikl spojením katalogů portálu Centrum.cz a Atlas.cz<sup>6</sup>. Vlastnictví obou značek spadá pod společnost *Centrum Holding*. 7 Ze zahraničních katalogů je pak nejznámější *Google directory*<sup>8</sup> nebo *Yahoo.* Na obr. 2 můžete vidět příklad katalogu, kde jsou odkazy rozřazeny dle obsahu webových stránek.

| <b>ODKAZY</b>                       |                                      | Hledej                             |
|-------------------------------------|--------------------------------------|------------------------------------|
| Mapy<br>Zboží<br>Internet<br>Firmy  | Encyklopedie<br>Obrázky              |                                    |
| Katalog WWW odkazů                  |                                      |                                    |
| Cestování                           | Informační a inzertní servery        | Technika                           |
| Cestopisy Jízdní řády Cíle »»       | Inzerce Gastronomie Zdraví »»        | Mobily Elektronika Automobily »»   |
| Erotika                             | Kultura a umění                      | Věda                               |
| Seznamky Zboží Obrázky »»           | Divadlo Fotografie Hudba »»          | Vesmír Historie Psychologie »»     |
| Film                                | Lidé a společnost                    | Volný čas a koníčky                |
| Zahraniční Český Programy kin »»    | Diskusní fóra Chat Weblogy »»        | Ruční práce Chovatelství »»        |
| Hudba                               | Počítače a Internet                  | Zpravodajství a média              |
| MP3 Interpreti Zánry »»             | Internet Hardware Software »»        | Deníky Casopisy a e-ziny Počasí »» |
| Hry                                 | <b>Sport</b>                         | D Přidej odkaz Změna odkazu        |
| Počítačové On-line hry Hlavolamy »» | Fotbal Hokej Fitness a posilování »» |                                    |

**Obrázek 2 – Internetový katalog Seznam odkazy<sup>9</sup>**

 6 Zdroj: [6] ZANDL, Patrick. *Lupa.cz* [online]. 11. 3. 2009, [cit. 2011-04-28]. Katalog firem Najisto.cz měsíčně navštívilo 1,2 mil. uživatelů. Dostupné z WWW: <http://www.lupa.cz/zpravicky/najisto-cz-mesicnejej-navstivilo-1-mil-uzivatelu/>.

<sup>7</sup> Zdroj: [7] *Centrum Holdings.cz* [online]. c2010, [cit. 2011-05-8]. O nás. Dostupné z WWW: <http://www.centrumholdings.com/o-nas/>.

<sup>8</sup> Zdroj: [8] *Internetový Adresář Google* [online]. c2011, [cit. 2011-05-8]. Google adresář. Dostupné z WWW: <http://directory.google.com/>.

<sup>9</sup> Zdroj: [9] *Seznam odkazy* [online]. c2011, [cit. 2011-05-16]. Katalog WWW odkazů. Dostupné z WWW: <http://odkazy.seznam.cz/>.

# **3 Jak pracují vyhledávače**

Mnohé z nás může překvapit rychlost vyhledávání, ale je to tím, že vyhledávače neprohledávají internet při zadání dotazu. Speciální automatické programy, kterým se říká *roboti*, *pavouci* nebo také *crawler*, *fish*, *worm,* neustále prohledávají obsah Internetu a stránky, které navštíví, zapisují (indexují) do databáze vyhledávače. V databázi pak sami hledají a poté zobrazují výsledky.<sup>10</sup>

S vyhledáváním robot začíná ve vlastní databázi, kde si vybere nějaký odkaz webových stránek a ten navštíví. Pročte si obsah hlavní stránky, stáhne si ho do skladiště na serveru a ve zdrojovém kódu hledá odkazy, které by mohl navštívit. Odkazy se v HTML kódu umísťují do párových značek *<a></a>*. Obsah nově načtené stránky je opět stáhnut pro zaindexování a tento postup se stále opakuje. Pokud robot dojde na stránku, která neobsahuje odkazy na další stránky, vrátí se o úroveň zpět a pokračuje v prohledávání odkazů předešlé webové stránky. Proces nazývaný *procházení* (crawling), se řídí přesnými algoritmy. Ty určují, které stránky se budou procházet a kolik stránek z konkrétního webu se bude stahovat.

Z postupu vyhledávání tedy vyplývá, že pokud vede na webovou prezentaci alespoň jeden odkaz, vyhledávač ji najde. Není proto potřeba stránky registrovat jako u katalogů, ale jsou tu možnosti, jak dát vyhledávačům o našich webových stránkách vědět. Na své stránky můžeme roboty upozornit buď na specializovaných stránkách, které jsou zřizovány správci vyhledávačů nebo vytvořením odkazů na nás z vysoce hodnocených stránek. Ve chvíli, kdy robot navštíví vysoce hodnocené stránky, nezbývá mu nic jiného než podle dříve popsaného postupu navštívit odkazy, které se na stránce nacházejí.

# **3.1 Indexování**

 $\overline{a}$ 

Indexování je způsob zpracování dat do databáze vyhledávače ze stažených webových stránek. Je tedy jasné, že stránky nejdříve musí být navštíveny robotem a zanalyzovány.

Roboty můžeme na naše stránky upozornit na následujících adresách:

- Google http://www.google.com/addurl/;
- Seznam http://search.seznam.cz/pridej-stranku.

Při analýze je stažený dokument rozdělen na slovní spojení zvané *hity*, které obsahují např. záznam o slovu nebo pozici slova v dokumentu. Hity jsou dále odeslány do databáze, ze které se provádí odesílání výsledků k uživatelům. Zpracování stažených webových stránek se nazývá *parsování*, ve kterém také dochází k extrahování odkazů, které se na stránce nacházejí nebo k vyřazení často opakujících se slov, jež nejsou při

<sup>10</sup> Volný překlad ze zdroje: [10] LEDFORD, Jerri. *Search Engine Optimization Bible*. First edition. Indianapolis : Wiley Publishing, 2008. 389 s. ISBN 978-0-470-17500-2. Str. 8.

vyhledávání důležitá, např. předložky a spojky. Extrahované odkazy pak slouží jako výchozí body pro další prohledávání.

Index je v podstatě databáze, která obsahuje slova, jež se vyskytují na prohledaných webových stránkách. Může jít o abecedně seřazený seznam nebo o stromovou strukturu, která ukládá řetězce k příslušné abecedě.<sup>11</sup>

Můžou ale nastat i případy, kdy nechceme, aby některé stránky webové prezentace byly roboty navštěvovány. Způsoby jak robotům zakázat přístup jsou:

- na danou stránku nebude vést jeden jediný odkaz na celém Internetu;
- použít URL adresu s mnoha parametry ve query stringu;
- robotům dáme přímo vědět, že nechceme, aby na stránky vstupovali (meta značkou v hlavičce stránky, atributem u odkazu nebo souborem robots.txt).

**Query string** je část URL adresy, která obsahuje parametry, které jsou předávány webové aplikaci. Tato část adresy začíná znakem otazníku a pak následují jednotlivé parametry, které jsou od přiřazených hodnot odděleny rovnítkem. Parametr s přidělenou hodnotou je od následujícího parametru oddělen ampersandem. Příklad můžete vidět na obr. 3. Parametry jsou *adm* a *IDvypSmaz*, přiřazené hodnoty pak *vypujckySnb* a *144*.

# http://asuei01.upceucebny.cz/~st25449/SafarovaSem\_WWW/admin/indexAdmin.php?adm=vypujckySnb&IDvypSmaz=144

#### **Obrázek 3 – Příklad URL adresy s query syringem**

Mezi nejlepší způsob zakázání indexace stránky pro roboty je využití souboru *robots.txt*, který umístíme na server do kořenového adresáře domény druhého nebo třetího řádu. Název souboru musí být malými písmeny. V robots.txt použijeme hlavičku *Useragents* a proměnnou *Disallow*, které robotům říkají, co mají na stránkách vynechat. Vzhledem k tomu, že pokyny pro roboty, kam smějí a kam ne jsou veřejně přístupné, je vhodné "skrývané" soubory a adresáře zaheslovat, pokud obsahují pro nás citlivá data. Případní útočníci si mohou lehce přečíst cestu k příslušným souborům a to přímo ze souboru robots.txt.

 $\overline{a}$ <sup>11</sup> Zdroj: [5] KUBÍČEK, Michal. *Velký průvodce SEO : Jak dosáhnout nejlepších pozic ve vyhledávačích.* Vydání první. Brno : Computer Press, a.s., 2008. 320 s. ISBN 978-80-251-2195-5. Str. 42.

# **3.1.1 Několik příkladů zápisu do souboru robots.txt<sup>12</sup>**

Všichni roboti můžou všude. Tento zápis má stejný význam jako prázdný nebo neexistující soubor. Je výchozím nastavením.

```
User-agent: * 
Disallow:
```
Zákaz načítání stránek, které začínají řetězcem *Help* a nacházejí se v adresáři *archiv*. Opět platí pro všechny roboty.

```
User-agent: * 
Disallow: /archiv/ 
Dissalow: /Help
```
Zákaz pro robota Seznamu cokoliv indexovat, zatímco robot Google může všude. Mezi záznamy musí být vynechán prázdný řádek.

```
User-agent: Seznambot 
Disallow: / 
User-agent: Googlebot 
Disallow:
```
#### **3.2 Hodnocení webových stránek**

Jak již bylo řečeno dříve, způsob řazení webových stránek ve výsledcích vyhledávání je dán tajným algoritmem. Jednotlivé vyhledávače mají svůj vlastní hodnotící systém tzv. *odkazový rank*. Odkazový rank zahrnuje soubor různých hodnocení, například podle počtu zpětných odkazů (odkazová popularita) nebo podle významnosti (relevance rating) a mnoho dalších. I když hodnocení stránek ovlivňuje spousta faktorů, jedná se o přesná a exaktní měření a čísla, která po dosazení do proměnných rovnice dají výsledek určující oblíbenost stránky.

#### **3.2.1 PageRank**

 $\overline{a}$ 

Rank jako takový je číslo, které určuje oblíbenost, věrohodnost nebo váhu určité stránky při vyhodnocování výsledků vyhledávání vyhledávačem. Každá stránka webové prezentace má svůj rank, nepřiděluje se tedy jen jedno číslo pro celý web.

*PageRank* je způsob ohodnocení webových stránek od Google. Jde o algoritmus, který v intervalu jedenácti čísel, od 0 do 10, určuje relevanci webových stránek. PageRank je ale jen jedním z více než 200 faktorů, které ovlivňují výsledky vyhledávání pro vyhledávané slovo. A není to nejdůležitější faktor v ranking algoritmu Google, jak se mnozí domnívají. Původní algoritmus byl navržen zakladateli vyhledávače Google, tehdy ještě studenty Stanfordské univerzity, Larry Pagem a Sergeyem Brinem. Název PageRank dostal algoritmus po prvním ze zakladatelů.

<sup>12</sup> Zdroj: [11**]** JANOVSKÝ, Dušan. *Jak psát web* [online]. 2011, 2. 3. 2011 [cit. 2011-04-19]. Robots.txt - zakázání přístupu robotům. Dostupné z WWW: <http://www.jakpsatweb.cz/robots-txt.html>.

Při zaindexování dostane stránka počáteční PageRank, jeho zbytek je dopočítán podle součtu hodnot částí PageRanku z odkazujících stránek. Nemusí ale platit, že čím více zpětných odkazů (odkazy z jiných stránek) dané webové stránky mají, tím budou mít i vyšší PageRank. Důležitá je hlavně hodnověrnost odkazujících stránek neboli kvalita zpětných odkazů. Webová stránka předává část svého PageRanku webům, na které odkazuje. Čím větší PageRank odkazující stránka má, tím více může předat. A čím méně daná webová stránka odkazuje, tím větší část PageRanku získá odkazovaná stránka. Jako názorný příklad slouží následující obrázek, obr. 4.

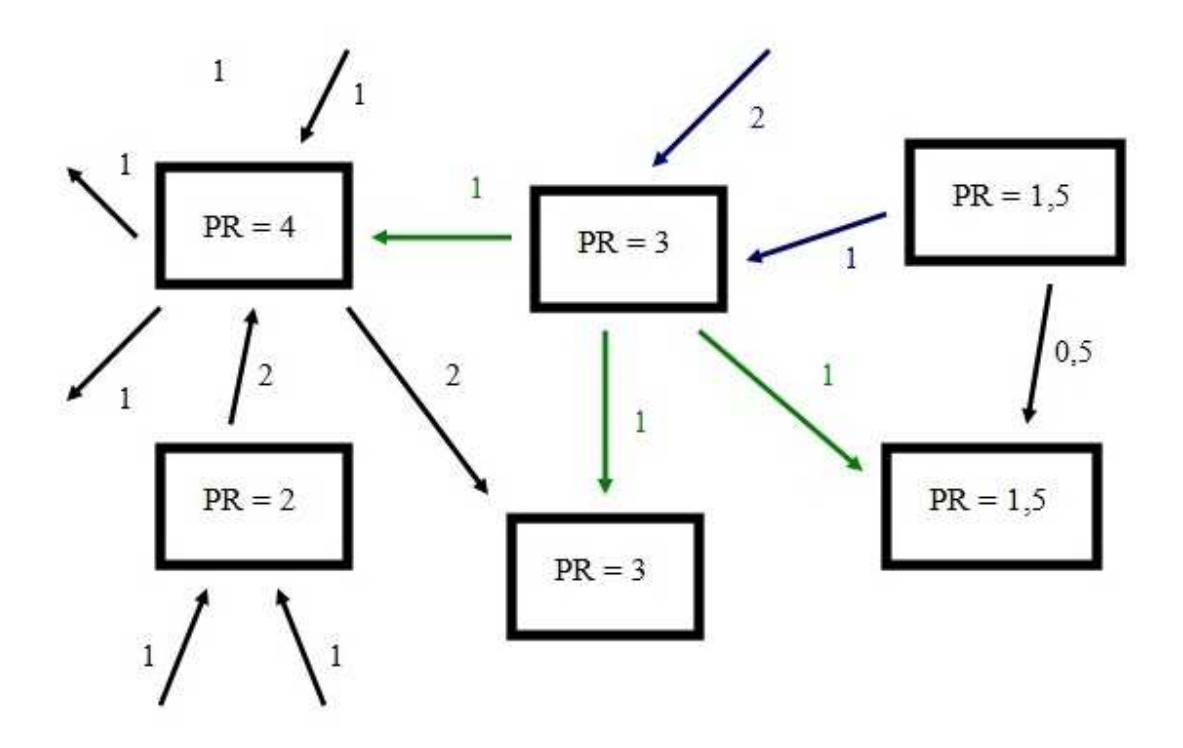

**Obrázek 4 – Schéma předávání PageRanku mezi webovými stránkami** 

Vždy, když robot navštíví stránku kvůli její analýze, dojde k přepočítání PageRanku. Ten může stoupat nahoru nebo i klesat dolů. Vzhledem k tomu, že náročnost na zvyšování hodnoty PageRanku roste exponenciálně, je velmi málo webů, které dosáhnou hodnocení PageRanku 10.

#### **3.2.2 S-rank**

*S-rank* je hodnocení důležitosti českých webových stránek od nejznámějšího českého vyhledávače Seznam. Tento algoritmus má podobnou funkčnost jako předešlý PageRank. S-rank pracuje s odkazy, které na stránku míří, tak i s těmi, na které stránka odkazuje. Způsob jeho výpočtu není veřejně známý a může nabývat hodnot od 0 do 10. Hodnota S-ranku není směrodatná pro řazení výsledků vyhledávání, je to pouze jedno z kritérií, které jsou při zadání dotazu vyhodnocovány. Navíc je hodnota S-ranku v pravidelných intervalech aktualizována a její změny jsou zcela normální. Záleží na

změně počtu odkazů, které jsou do výpočtu zahrnovány $^{13}$ . Hlavní část ranku je odvozena od algoritmu *Hubs & Authorities*, ale je upraven, aby byl použitelný i pro netématické množiny stránek.

# **Hubs & Authorities**

Princip algoritmu je, že stránky dělíme na dva typy:

- rozcestníky (hubs);
- autority (authorities).

Rozcestníky jsou stránky, které odkazují na mnoho autorit a autority jsou stránky, na které odkazuje mnoho rozcestníků. V nejdůležitější části algoritmu se sleduje, nakolik je stránka autoritou, jak je sebestředná.

Rady, jak zvýšit S-rank jsou, aby na naše webové stránky vedly odkazy z jiných webů a abychom my odkazovali na tématicky související stránky na jiných webech.

# **3.2.3 Další analyzované faktory**

Jak už bylo zmíněno, odkazový rank není jediný faktor, který ovlivňuje pozici webových stránek ve výsledcích vyhledávání. Další sledované položky při analýze stránek vyhledávači isou:<sup>14</sup>

- klíčová slova použitá v titulku stránek;
- anchor text příchozích odkazů:
- jak velká je webová stránka autorita;
- stáří webu;

 $\overline{a}$ 

- tématická příbuznost odkazujících stránek;
- klíčová slova použitá v textu webu.

<sup>13</sup> Zdroj: [12] *Seznam Nápověda* [online]. c2011 [cit. 2011-04-18]. Fulltext hledání v internetu Hledej. Dostupné z WWW: <http://citace.com/generator.php?druh=8&ukol=1>.

<sup>&</sup>lt;sup>14</sup> Volný překlad ze zdroje: [13] ENGE, Eric; SPENCER, Stephan; FISHKIN, Rand and STRICCHIOLA, Jessie. *The Art of SEO : Mastering Search Engine Optimization*. First Edition. Sebastopol : O'Reilly Media, 2010. 574 s. ISBN 978-0-596-51886-8. Str 49.

#### **3.3 Jak zjistit rank www stránek**

Pro zjištění hodnot ranku můžeme využít toolbary, které jsou vytvořený přímo tvůrci vyhledávačů. Pro S-rank to je program s názvem *Seznam Lištička<sup>15</sup>*, pro PageRank *Google Toolbar<sup>16</sup>*. Pokud se nám nechce nic instalovat, stačí, když do vyhledávače zadáme heslo *rank* a ve výsledcích vyhledávání se nám zobrazí několik odkazů na stránky, které se zabývají zjišťováním různých typů ranku webových stránek. Pro zobrazení hodnoty stačí do pole formuláře vyplnit URL adresu webu.

Nezapomínejme, že zobrazované hodnoty odkazového ranku jsou jen přibližné a primárně by měly sloužit uživateli jako orientační informace o důvěryhodnosti jím prohlížených www stránek.

#### **3.3.1 Seznam Lištička**

Instalace tohoto doplňku do prohlížeče je velice jednoduchá. Stačí kliknout na *Nainstalovat Seznam Lištičku* na stránkách ze zdroje [14], spustí se správce doplňků s nabídkou instalace. Po instalaci je třeba prohlížeč restartovat.

Seznam Lištička je umístěna úplně napravo ve stavovém řádku prohlížeče a jak vypadá si můžete prohlédnout na obr. 5. Funkce doplňku jsou:

- zobrazení hodnoty S-rank stránek;
- rychlý přístup k emailu;
- slovník.

Podrobnější informace o jednotlivých funkcích si můžete přečíst na stránkách ze zdroje [16].

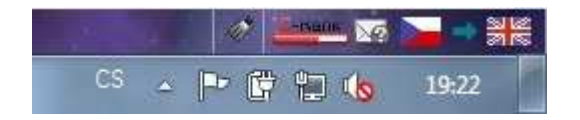

**Obrázek 5 – Seznam Lištička ve stavovém řádku prohlížeče** 

#### **3.3.2 Google Toolbar**

 $\overline{a}$ 

Nyní se podíváme na doplňkový program, který poskytuje Google a to Google Toolbar. U instalace je potřeba dávat trochu větší pozor než při instalaci Seznam Lištička a to v případě, že máte nastavený jiný výchozí vyhledávač a domovskou stránku než Google a nechcete je měnit. Dalším krokem je odsouhlasení smluvních podmínek, poté se

<http://software.seznam.cz/listicka?browser=geck3>.

<sup>15</sup> Zdroj: [14] *Seznam software : Doplňky, Mozilla Firefox 4, IE 9, stažení, download* [online]. c2011, [cit. 2011-04-28]. Seznam Lištička. Dostupné z WWW:

<sup>16</sup> Zdroj: [15] *Google.com* [online]. c2011 [cit. 2011-04-28]. Google Toolbar. Dostupné z WWW: <http://www.google.com/intl/cs/toolbar/ff/index.html>.

dostaneme k samotné instalaci v okně doplňků. Pro zobrazení Google Toolbar je potřeba restart prohlížeče.

Po instalaci najdeme toolbar v horní části prohlížeče, mezi lištou záložek a otevřenými panely. Nabídka funkcí je mnohem širší než u Seznam Lištičky. Mezi nejzákladnější patří:

- PageRank;
- slovník;
- překlad celé stránky;
- email;
- vyhledávání na Internetu;
- vyhledávání hledaného slova v zobrazené stránce.

Další funkce a jejich bližší popis získáte ze stránek ve zdroji [17].

Pro představu se můžete na vzhled Google Toolbar podívat na obr. 6. Jelikož je toolbar umístěn přes celé okno prohlížeče, pro větší přehlednost je na obrázku rozdělen na dvě části.

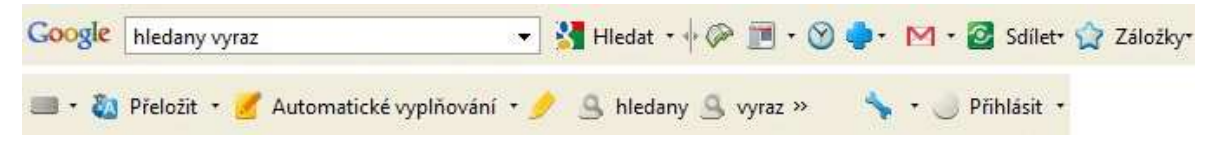

**Obrázek 6 – Nainstalovaný program Google Toolbar** 

# **3.4 Podíl vyhledávačů na trhu**

Vzhledem k tomu, že existuje spousta vyhledávačů, je otázkou, pro které je nejvhodnější webové stránky optimalizovat. Jednoznačnou odpověď nám dají následující grafy.

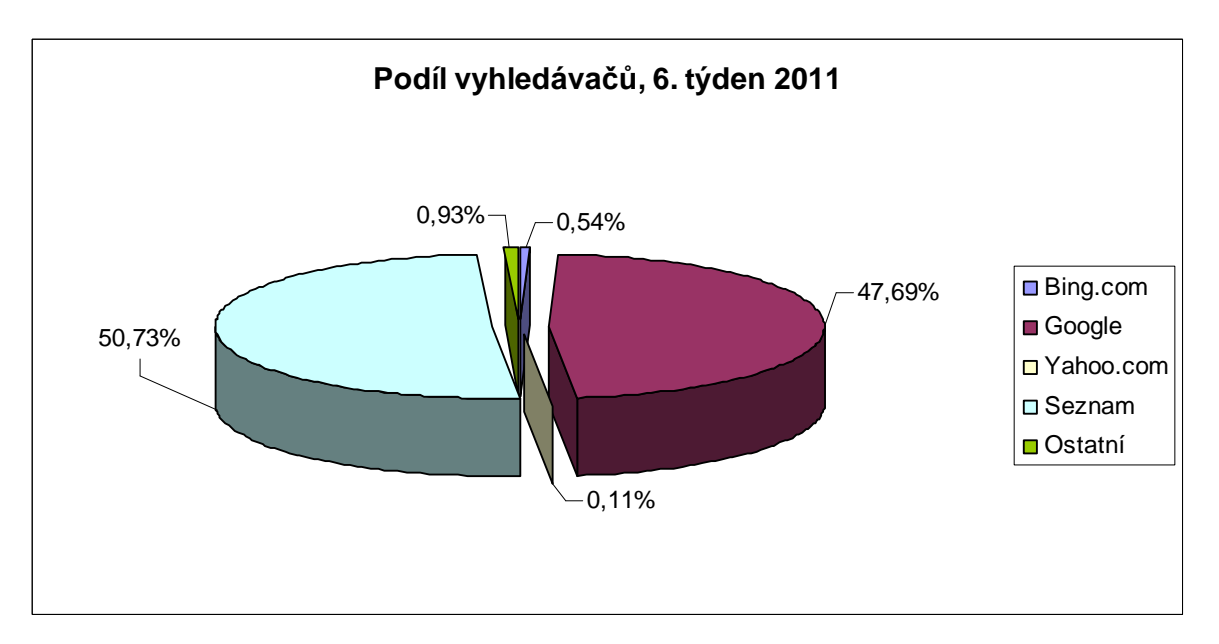

**Obrázek 7 – Procentuální podíl využití vyhledávačů v 6. týdnu roku 2011<sup>17</sup>**

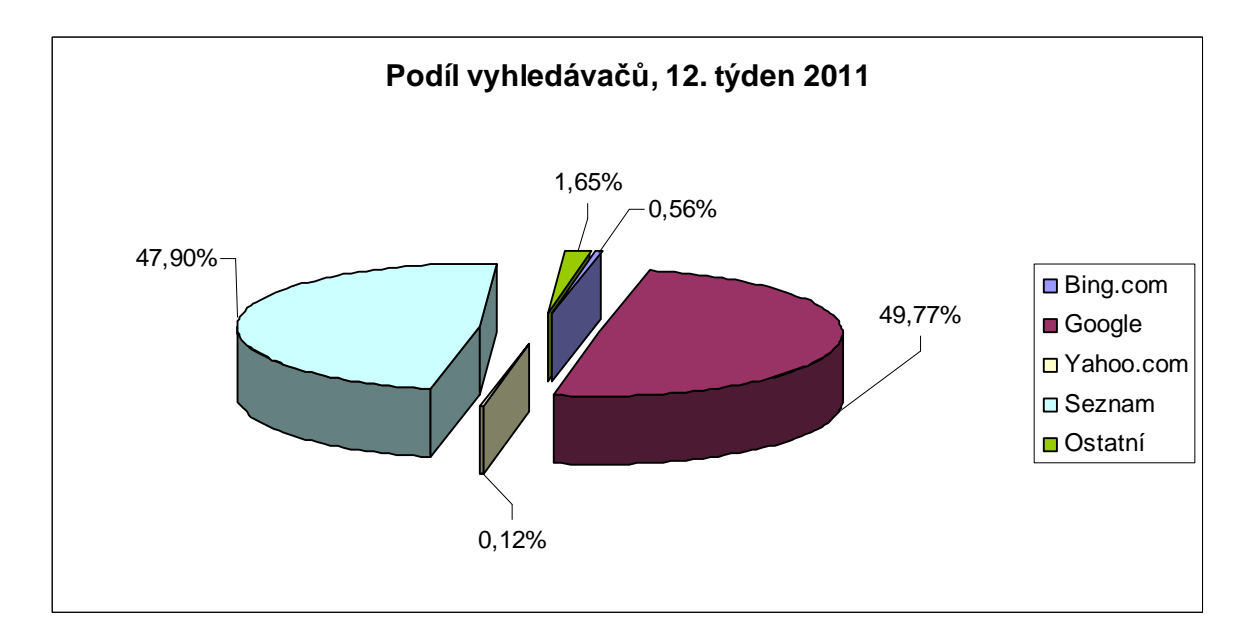

**Obrázek 8 – Procentuální podíl využití vyhledávačů ve 12. týdnu roku 2011<sup>18</sup>**

 $\overline{a}$ 

<sup>17</sup> Zdroj: [3] *TOPlist : audit návštěvnosti webových stránek* [online]. c2011, [cit. 2011-04-16].

TOPlist - Historie. Dostupné z WWW: <http://www.toplist.cz/stat/?a=history&type=4>.

<sup>18</sup> Zdroj: [3] *TOPlist : audit návštěvnosti webových stránek* [online]. c2011, [cit. 2011-04-16].

TOPlist - Historie. Dostupné z WWW: <http://www.toplist.cz/stat/?a=history&type=4>.

Z grafů je tedy patrné, že na českém trhu vládnou vyhledávače Seznam a Google. V prvním grafu je na první pozici vyhledávač Seznam, ve druhém grafu, který zobrazuje o 6 týdnů mladší informace, odsunul vyhledávač Google Seznam z první pozice na pozici druhou. Ostatní vyhledávače mají téměř zanedbatelný procentuální podíl ve využití uživateli při vyhledávání.

I když se Seznam dlouho dobu a s velkým náskokem držel na první pozici v užívání, v poslední době si získává velkou oblibu mezi uživateli vyhledávač Google. Proto i dochází k časté výměně prvních dvou pozic mezi těmito u nás nejznámějšími vyhledávači. Tato situace je dána i využitím výsledků vyhledávání z vyhledávače Google portály Centrum.cz a Atlas.cz.

Procentuální podíl může být závislý i na typu dat, které uživatelé vyhledávají. Pokud uživatelé potřebují informace technického charakteru, navštěvují častěji vyhledávač Google. V případě vyhledávání služeb (kadeřnictví, masáže, dělnické práce) nebo konkrétního výrobku (oblečení, elektronika, kosmetika) použije uživatel s větší pravděpodobností vyhledávač Seznam.

# **4 Co může negativně ovlivnit optimalizaci**

Mnoho majitelů webových stránek chce, aby jejich stránky upoutaly pozornost uživatele na co nejdelší dobu. Využívají k tomu dynamický způsob tvorby webu a moderní technologie, kdy na stránkách můžeme vidět různé animace log, obrázků, ale i textů, občas i na pozadí hrající hudbu. Ne však vždy jsou nejlepší technologie přínosem a u SEO si můžeme říct, že méně je více.

Technologie, kterým bychom se na stránkách měli vyvarovat jsou Flash, JavaScript a rámce. Pokud pavouk dojde na webové stránky, kde je nějaká z uvedených technologií použita, můžou nastat problémy s indexací stránky nebo stránka nebude zaindexovaná vůbec. Pro roboty jsou části zdrojového kódu obsahující Flash, JavaScript nebo rámce nečitelné.

# **4.1 JavaScript**

JavaScript je druh programovacího jazyka, který se používá pro vytváření dynamických webových stránek.<sup>19</sup> Jeho kód se zapisuje přímo do HTML kódu a je zpracováván na straně klienta v prohlížeči a to po stáhnutí celého obsahu stránky. Je využíván při potřebě interaktivních prvků jako jsou tlačítka nebo textová pole či při animaci obrázků a dalších efektech.

Nejnevhodnější způsob využití JavaScriptu je použít jej pro vytvoření hlavního menu webové prezentace nebo jakékoliv další oblasti pracující s odkazy na další stránky. I když vysouvací menu vytvořené touto technologií vypadá velice efektivně, způsobilo by nemožnost indexace dalších stránek webu a zaindexována by byla jen první stránka. Používáme-li pro odesílání dat formuláře, může se stát JavaScript dobrým pomocníkem při kontrole zadaných hodnot. Pokud JavaScript použijeme je vhodné ho dát do externího souboru. Tím ho oddělíme od HTML kódu a vyhledávačům usnadníme indexaci stránky.

# **4.2 Flash**

 $\overline{a}$ 

Flash je grafický vektorový program původně vyvinutý společností Macromedia a nyní ve vlastnictví společnosti Adobe. Jeho hlavní využití je opět pro vytváření interaktivních animací, ale i různých druhů prezentací (reklamy, www stránky) a v neposlední řadě pro tvorbu her.

Webové prezentace tvořené touto technologií jsou složeny z různých akcí, které jsou ukryty uvnitř flash souboru (přípona swf), včetně všech textů a odkazů. Zdrojový kód stránky ve většině případů obsahuje jen kód potřebný pro správné zobrazení animace v prohlížeči. Jelikož je seznam výsledků vyhledávání založen na hodnocení stránek vzhledem k jejich obsahu (textům), neobsahují webové stránky vytvořené technologií

<sup>&</sup>lt;sup>19</sup> Zdroj: [18] JANOVSKÝ, Dušan. *Jak psát web* [online]. 2011 [cit. 2011-04-25]. Úvod do JavaScriptu. Dostupné z WWW: <http://www.jakpsatweb.cz/javascript/javascript-uvod.html>.

Flash nic zajímavého co by roboti stáhli, zaindexovali do databáze vyhledávače a poté to poskytli ve výsledcích vyhledávání uživatelům. Ve srovnání s JavaScriptem nedojde k indexaci ani první stránky webu.

Google je ovšem výjimkou a umí indexovat text uvnitř souborů Flash. $^{20}$  Není ale zaručeno, že dojde k projití a indexaci celého obsahu souboru. Doporučuje se, aby soubory využívající technologie v netextovém formátu byly k dispozici i ve formátu textovém. Zvýší se úspěšnost projití a indexování obsahu stránky roboty, ale i celková přístupnost webu pro další uživatele jako jsou zrakově postižení, kteří používají hlasové čtečky nebo pro uživatele s nízkou rychlostí připojení k Internetu.

# **4.3 Rámce**

 $\overline{a}$ 

Rámce neboli *Framy* byly dříve hojně používány pro rozvržení obsahu stránek. V dnešní době se od nich upouští a více se pro layout stránek používají CSS styly nebo tabulky. Hlavním důvodem je složitost práce s nimi, kdy jedna stránka není tvořená pouze jednou URL adresou, ale každý rámec má svoji. $^{21}$  Po kliknutí na odkaz se nenačte kompletně celá webová stránka (nový soubor), ale je pouze aktualizován obsah rámce, ve kterém se má objevit nový obsah. S tím může souviset obtížnost uložení stránky do oblíbených v prohlížeči nebo její tisk a hlavně nelze z venku odkazovat na vnořenou stránku (zpětné odkazy). Proto weby, které obsahují rámce spousta vyhledávacích robotů ignoruje. V případě, že dojde k indexaci obsahu, obvykle se jedná jen o obsah jednoho rámce, bez navigačního menu a dalších okolních informací. Pro běžné a zvláště nezkušené uživatele může být práce s nekompletně zobrazenou stránkou problém a proto dochází k opuštění webu a ke ztrátě potencionálního zákazníka.

Další problém může nastat při validaci stránek. Aby byl HTML kód s rámci validní musí se použít k tomu určený *doctype* – typ dokumentu. Doctype nemá tvar tagu, píše se na první řádek HTML souboru a to ještě před tag <html>. Deklarace doctype (DTD) obsahuje informace pro prohlížeč o tom v jaké verzi značkovacího jazyka jsou stránky napsané. Jde o to aby byly stránky v prohlížeči správně zobrazeny. Doctype také upřesňuje pravidla použití (syntaxi) značkovacího jazyka, ty se mohou mezi jednotlivými verzemi  $list^{22}$ .

Vzhledem k tomu, že je pro nás důležitá co nejlepší prezentace a propagace informací obsažených na webových stránkách, je vhodné se rámcům vyhnout.

<sup>20</sup> Zdroj: [19] *Google centrála pro webmastery : Nápověda Nástroje pro webmastery* [online]. c2011,  $\left[$ icit. 2011-04-26]. Flash a jiné multimediální soubory. Dostupné z WWW:

<sup>&</sup>lt;http://www.google.com/support/webmasters/bin/answer.py?hl=cs&answer=72746>.

<sup>21</sup> Zdroj: [20] *Google centrála pro webmastery : Nápověda Nástroje pro webmastery* [online]. c2011, [cit. 2011-04-26]. Rámce. Dostupné z WWW:

<sup>&</sup>lt;http://www.google.com/support/webmasters/bin/answer.py?hl=cs&answer=34445>.

<sup>22</sup> Zdroj: [21] *W3schools.com* [online]. c2011, [cit. 2011-04-26]. HTML doctype declaration. Dostupné z WWW: <http://www.w3schools.com/tags/tag\_doctype.asp>.

Je tu ovšem možnost, jak poskytnout vyhledávačům aspoň nějaké informace o tom, co rámce obsahují. A to párovým tagem <*noframes>*, který se umísťuje do prvku <*frameset>*. Element *noframes* může obsahovat stručný obsah stránek, odkaz na nerámcovou verzi webu, tag <*body>*, jakožto i další prvky, který se používají v těle klasických HTML stránek.<sup>23</sup>

# **Příklad doctype pro HTML a XHTML**

```
<!DOCTYPE HTML PUBLIC "-//W3C//DTD HTML 4.01 Frameset//EN" 
"http://www.w3.org/TR/html4/frameset.dtd"> 
<!DOCTYPE html PUBLIC "-//W3C//DTD XHTML 1.0 Frameset//EN"
```
#### "http://www.w3.org/TR/xhtml1/DTD/xhtml1-frameset.dtd">

#### **Příklad zdrojového kódu obsahující rámce**

```
<html> 
       <frameset cols="25%,75%"> 
              <frame src="frameA.htm" /> 
              <frame src="frameB.htm" /> 
              <noframes> 
                    Text zobrazovaný ve výsledcích vyhledávání. 
              </noframes> 
       </frameset> 
</html>
```
 $\overline{a}$ 

<sup>23</sup> Zdroj: [22] *W3schools.com* [online]. c2011, [cit. 2011-04-26]. HTML noframes tag. Dostupné z WWW: <http://www.w3schools.com/tags/tag\_noframes.asp>.

# **5 SEO**

Jak už jsme si ve zkratce řekli, *SEO – Search Engine Opitimization* je optimalizace pro vyhledávače. Jde o optimalizaci webových stránek tak, aby ve výsledcích vyhledávání, po zadání určitého dotazu do vyhledávače, byly zobrazeny na co nejlepších pozicích. Jedná se o moderní způsob, jak zviditelnit webovou prezentaci a přilákat na ni co nejvíce návštěvníků. Při optimalizaci se můžeme zaměřit na určitý typ návštěvníků a proto se jeví SEO jako výborný marketingový nástroj. Nabízíme uživatelům Internetu informace, produkty či služby, které oni sami chtějí – vyhledávají je.

Při optimalizaci je potřeba prozkoumat a upravit dvě oblasti webové prezentace. Tzv. *on-page faktory* jsou techniky pro úpravu kódu samotných stránek*, off-page faktory* se zabývají okolím stránek, optimalizací mimo jejich kód.

# **5.1 On-page faktory**

Do *on-page* faktorů patří vše, co je spjaté s obsahem webových stránek, vše co může ovlivnit pozici ve výsledcích vyhledávání. Nejedná se pouze o viditelné prvky (obsah), ale i o zdrojový kód, jeho sémantiku a o celkové postavení stránek v rámci celého webu.

# **5.1.1 Příprava optimalizace**

 $\overline{a}$ 

Optimalizace webových stránek je dlouhodobý proces, přinášející poté dlouhodobé výsledky. Vzhledem k dlouhodobému charakteru je potřeba optimalizaci řádně promyslet.

Než začneme cokoliv vytvářet nebo upravovat je potřeba zamyslet se nad následujícími otázkami:<sup>24</sup>

- Jaké je zaměření stránek? Jedná se o web nabízející služby nebo produkty nebo o internetovou firmu, která je na návštěvnících webu závislá. Jak důležitou roli hrají stránky ve firmě.
- Jaký je cíl stránek? Informovat uživatele, získat nové zákazníky nebo vytvořit stránky, kam se lidé budou pravidelně vracet.
- Jaká je cílová skupina? Určit si pro jakou nebo jaké skupiny lidí budou stránky cíleny.
- Kdo je hlavní konkurence? Nutnost seznámit se s konkurencí v daném oboru, v internetovém i kamenném prostředí. Využít jejich chyby a úspěchy ve svůj prospěch.

<sup>24</sup> Zdroj: [5] KUBÍČEK, Michal. *Velký průvodce SEO : Jak dosáhnout nejlepších pozic ve vyhledávačích.* Vydání první. Brno : Computer Press, a.s., 2008. 320 s. ISBN 978-80-251-2195-5. Str. 71.

• Kdy se návštěvník mění na zákazníka? – V jaké chvíli se návštěvník rozhodne stát se zákazníkem, co ho vedlo k tomuto rozhodnutí.

Pokud si na položené otázky správně odpovíme, dostaneme první část analýzy, kterou bychom si měli zpracovat a která nám pomůže vytvořit dobré webové stránky. Jsou tu ale i další faktory, které nám otevírají jiné pohledy a díky kterým získáme širší pohled na analyzované stránky.

Další faktory ovlivňující vstupní analýzu webových stránek:

- Přístupnost korektní zobrazení v různých prohlížečích.
- Vyhledatelnost jaké máme pozice ve výsledcích vyhledávání při zadání důležitých slovních spojení v různých vyhledávačích.
- Aktuálnost obsah webu je pravidelně aktualizovaný.
- Návštěvnost jsou návštěvníci určitá cílená skupina nebo náhodní uživatelé.
- Odkazující stránky kolik stránek na nás odkazuje a jak jsou vyhledávači ohodnoceny.

# **5.1.2 Analýza konkurence**

V dnešní době musíme počítat, jak s konkurencí v kamenném světě, tak s tou na Internetu. Určitě je potřeba řádně prozkoumat oba konkurenční prostory a zjistit, které firmy jsou našimi největšími konkurenty a proč. Některé firmy mohou být velice populární v internetovém světě, ale v kamenném zcela neznámé a naopak.

Výsledkem zkoumání by měly být faktory, které slouží konkurenci ku prospěchu a které bychom mohli sami využít. Na druhé straně je potřeba odhalit i špatné elementy, jež konkurenci ve své popularitě nepomáhají a těm se vyvarovat.

Při analýze konkurence můžeme využít několik základních otázek:

- Kdo je naše největší konkurence?
- Jaká je návštěvnost konkurenčních stránek?
- Jaké má konkurence silné a slabé stránky?
- Kolik zpětných odkazů mají konkurenti?
- Jsou odkazující weby oborově příbuzné ?

Jedna z cest, jak odhalit konkurenci je navštívit nějaký katalog, proklikat se do příslušné kategorie a zde se podívat, které firmy podnikají ve stejném nebo podobném oboru. Počet návštěvníků na konkurenčních stránkách nemusí být až tak důležitý jako procento těch, kteří se z celkového počtu uživatelů stanou skutečnými zákazníky.

Návštěvnost se dá měřit počítadlem umístěným přímo na webových stránkách nebo externími statistikami specializovaných serverů.

Při hledání silných a slabých stránek konkurence se mnohdy odhalí vlastní silné a slabé stránky. Abychom zjistili v čem tkví konkurentova úspěšnost musíme prozkoumat obsah jeho webu, ale i jeho okolí (zpětné odkazy, katalogy). Pro zjištění počtu a typu zpětných odkazů na konkurenční webové stránky, můžeme využít program *SEO Administrátor*<sup>25</sup>, kde do nástroje *Link Popularity Checker* stačí zadat URL adresu analyzovaného webu a o vše ostatní se postará program. Vrácené výsledky obsahují konkrétní URL adresu a ohodnocení stránek (PageRank), na kterých jsou umístěny zpětné odkazy. Další informace je anchor text – text představující zpětný odkaz. Ukázku výsledků z nástroje Link popularity checker můžete vidět na obr. 9, nabídku modulů programu SEO Administrátor pak na obr. 10.

| Settings Export Help<br>File                                                          |                             |                                                                                                    |                                                                                      |                                                                          |                     |                |                                                                                                    |
|---------------------------------------------------------------------------------------|-----------------------------|----------------------------------------------------------------------------------------------------|--------------------------------------------------------------------------------------|--------------------------------------------------------------------------|---------------------|----------------|----------------------------------------------------------------------------------------------------|
| 00000000                                                                              |                             | Search engines                                                                                                    | <b>URL</b> list                                                                      | Search database                                                          |                     |                | Progress: Searching for anchor text                                                                                                    |
| Project settings                                                                      | Google                      |                                                                                                    | www.skateshop.cz                                                                     | 10511<br>09511                                                           |                     | $ \mathbf{x} $ | 100%                                                                                                    |
| Inbound links report<br>Summary report<br>New/Disappeared links<br>Competitors report | Yahoo<br>AltaVista<br>Alexa | Google - webmaster tools<br>Google - site address search<br>AllTheWeb<br>Yandex (RU) - webmaster tools<br>Yandex - site address search<br>Rambler - site address search<br><b>UNIFIED LINKS LIST</b> |                                                                                      | 09511<br>09511<br>09511<br>09511<br>29411<br>29411<br>29411<br>15 râă 06 |                     |                | Anchor text searching is finished<br>www.snowboarding.cz/index.php?strana=6<br>www.wcs.estranky.cz/clanky/shop.html<br>www.tomasslovak.com/<br>www.tittutwister.cz/olomouc/<br>www.soulrider.cz/alpenverein.php<br>www.skateshopteam.cz/profily/profil--psh.html<br>www.skiarealhlubocky.cz/<br>www.mafiarecords.cz/index.php?site=promote&party=blac |
|                                                                                       |                             | Sort by PageRank +                                                                                                    | Exclude internal links<br>Show main pages only<br>Hide pages where link is not found | Interlaced background color<br>Show linking domains                      |                     |                | Start<br>Stop                                                                                                    |
|                                                                                       | #                           | URL                                                                                                    |                                                                                      |                                                                          | <b>PR</b>           | CY             | <b>Anchor text</b>                                                                                                    |
|                                                                                       | H.                          | www.explorer.cz/cz/publish/6/                                                                                                    |                                                                                      |                                                                          | 5                   |                | www.skateshop.cz                                                                                                    |
|                                                                                       | $\overline{2}$              | www.tittytwister.cz/olomouc/                                                                                                    |                                                                                      |                                                                          | $\overline{\bf{4}}$ |                | www.skateshop.cz                                                                                                    |
|                                                                                       | 3                           | www.skiarealhlubocky.cz/                                                                                                    |                                                                                      |                                                                          | 4                   |                | $\leq$ image $>$                                                                                                    |
|                                                                                       | 4                           | www.kona.cz/                                                                                                    |                                                                                      |                                                                          | 3                   |                | skateshop                                                                                                    |
|                                                                                       | 5                           | www.cesky-skateboardovy-pohar.cz/                                                                                                    |                                                                                      |                                                                          | 3                   |                | $\leq$ image $\geq$                                                                                                    |
|                                                                                       | 6                           | www.hiphopstage.cz/album-previews/                                                                                                    |                                                                                      |                                                                          | 3                   |                | $\leq$ image $>$                                                                                                    |
|                                                                                       | $\overline{7}$              | www.girlshop.cz/doplnky/                                                                                                    |                                                                                      |                                                                          | 3                   |                | Skateshop.cz - online snowboard and                                                                                                    |
|                                                                                       | 8                           | www.rytmuskral.com/                                                                                                    |                                                                                      |                                                                          | $\overline{2}$      |                |                                                                                                    |
|                                                                                       | 9                           | www.hiphopkemp.hr/partners/partners.htm                                                                                                    |                                                                                      |                                                                          | $\overline{2}$      |                | skateshop.cz                                                                                                    |
|                                                                                       |                             | www.hip-hop.cz/video/                                                                                                    |                                                                                      |                                                                          | $\overline{2}$      |                | skateshop.cz                                                                                                    |
|                                                                                       | 10                          |                                                                                                    |                                                                                      |                                                                          | $\overline{2}$      |                | Skateshop.cz                                                                                                    |
|                                                                                       | 11                          | www.tomasslovak.com/                                                                                                    |                                                                                      |                                                                          |                     |                |                                                                                                    |
|                                                                                       | 12                          | www.skateshopteam.cz/profily/profil--psh.html                                                                                                    |                                                                                      |                                                                          | $\overline{2}$      |                | SKaTeShOP.CZ                                                                                                    |
|                                                                                       | 13                          | www.freeskiing.cz/video.asp                                                                                                    |                                                                                      |                                                                          | $\overline{2}$      |                | $\leq$ image $\geq$                                                                                                    |

**Obrázek 9 – Nástroje Link Popularity Checker z programu SEO Administrátor zobrazující informace o zpětných odkazech webu www.skateshop.cz** 

 $\overline{a}$ <sup>25</sup> Zdroj: [23] *Seo Administrator* [online]. c2007, [cit. 2011-05-10]. Nástroje SEO. Dostupné z WWW: <http://seoadministrator.cz/>.

| SEO Administrator                                                                                            |                                                                         |                                                                               |
|----------------------------------------------------------------------------------------------------|-------------------------------------------------------------------------|-------------------------------------------------------------------------------|
| <b>Ranking Monitor</b><br>Checks your web site rankings<br>in all major search engines                       | <b>Seo tutorial</b><br>SEO tips and tricks                              | <b>Time scheduler</b><br>Run your projects<br>automatically at the given time |
| <b>Link Popularity</b><br>Checker<br>Inbound links analyzing tool                                            | <b>Site Indexation Tool</b><br>Finds pages indexed by<br>search engines | <b>Log Analyzer</b><br>Analyzes log files and tracks<br>visitors              |
| Page Rank Analyzer<br>Automatically extracts Google<br>PageRank, checks web<br>directories presence and more | Keywords<br><b>Suggestion Tool</b><br>Finds relevant site keywords      | <b>HTML Analyzing</b><br>Tool<br>Site content analyzer                        |
| Link exchange tool<br>Checks partner links                                                                   | <b>Site Analyzer</b><br>Checks web site for broken<br>links and images  | Help<br>Help system                                                           |
| Get software for free!                                                                                       |                                                                         | Seo services                                                                  |

**Obrázek 10 – Nabídka modulů programu SEO Administrátor** 

# **5.1.3 Klíčová slova**

Výběr správných klíčových slov je základem úspěšné SEO optimalizace. V případě, že se zeptáte majitele stránek na jaká klíčová slova chce web optimalizovat obvykle řekne, že na všechna nebo vysloví nějaké vysoce konkurenční klíčové slovo odpovídající tématu webových stránek. Pokud budeme např. optimalizovat web nabízející nábytek se skladem i kamennou prodejnou v Olomouci, je lepší stránky optimalizovat na výrazy "nábytek Olomouc", "nábytek Olomoucký kraj", než pouze na slovo "nábytek". Důvodem je, že internetový uživatel z Písku zadá do vyhledávání již zmíněné slovo "nábytek". Ve výsledcích vyhledávání mu budou nabídnuty i naše stránky a ty následně navštíví. Ve chvíli, kdy uživatel zjistí, že lokalita prodejny je na druhé straně republiky, web opustí. Proto je velmi důležité vybírat relevantní klíčová slova a slovní spojení týkající se tématu webové prezentace.

Mezi klíčovými slovy by neměla chybět slova jako:<sup>26</sup>

- název organizace (firmy, spolku);
- název stránek (serveru);

 $\overline{a}$ 

- název produktu nebo služby, která je nabízena;
- odborné označení či slangový název spojený s obsahem stránek;
- slova nejlépe vystihující tématiku stránek;
- víceslovné výrazy, varianty s diakritikou i bez ní, synonyma, užívané zkratky nebo hovorové výrazy.

Pro výběr klíčových slov můžeme požít různé postupy, techniky, nástroje. Např. nástroj od Google *Google Keyword Tool*<sup>27</sup> nebo statistiky ze Seznamu, které se nachází na adrese http://search.seznam.cz/stats?collocation=klicove\_slovo. Místo výrazu "klicove\_slovo" dáme slovo, o jehož statistiku se zajímáme. Oba nástroje zobrazují, jaké výrazy jsou při vyhledávání nejčastěji používány ve spojení se zadanými klíčovými slovy. Poskytují nám inspiraci pro další klíčová slova. Statistiky od Seznamu navíc poskytují grafické znázornění frekvence vyhledávání, příklad na obr. 12. Výsledky poskytující nástroj Google Keyword Tool jsou na obr. 11.

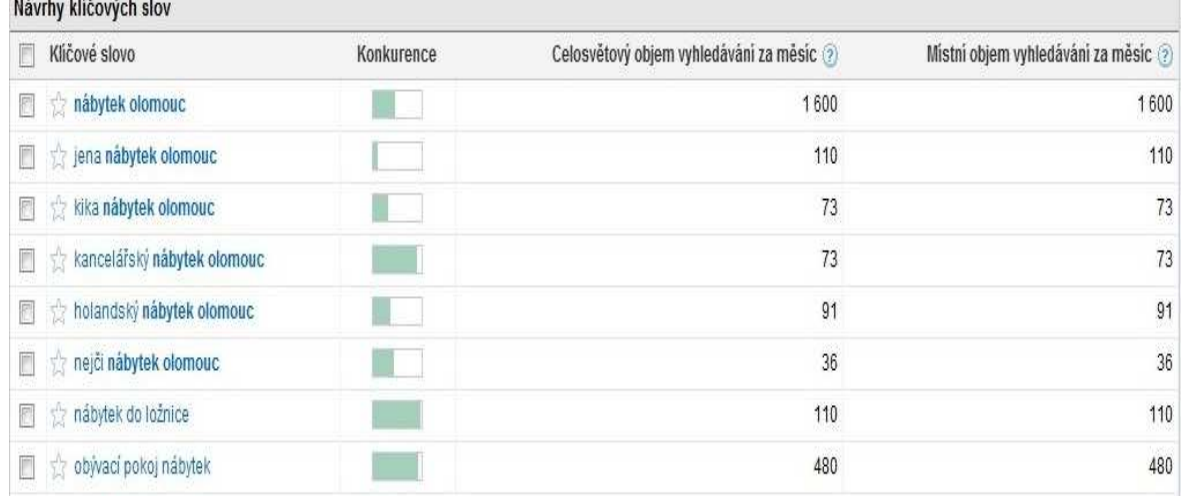

#### **Obrázek 11 – Návrh klíčových slov k výrazu "nábytek Olomouc" v nástroji Google Keyword Tool**

<sup>26</sup> Zdroj: [5] KUBÍČEK, Michal. *Velký průvodce SEO : Jak dosáhnout nejlepších pozic ve vyhledávačích.* Vydání první. Brno : Computer Press, a.s., 2008. 320 s. ISBN 978-80-251-2195-5. Str. 99.

<sup>27</sup> Zdroj: [24] *Google AdWords* [online]. c2011, [cit. 2011-05-10]. Návrhy klíčových slov. Dostupné z WWW: <https://adwords.google.com/select/KeywordToolExternal>.

#### Statistika hledanosti dotazu "nabytek"

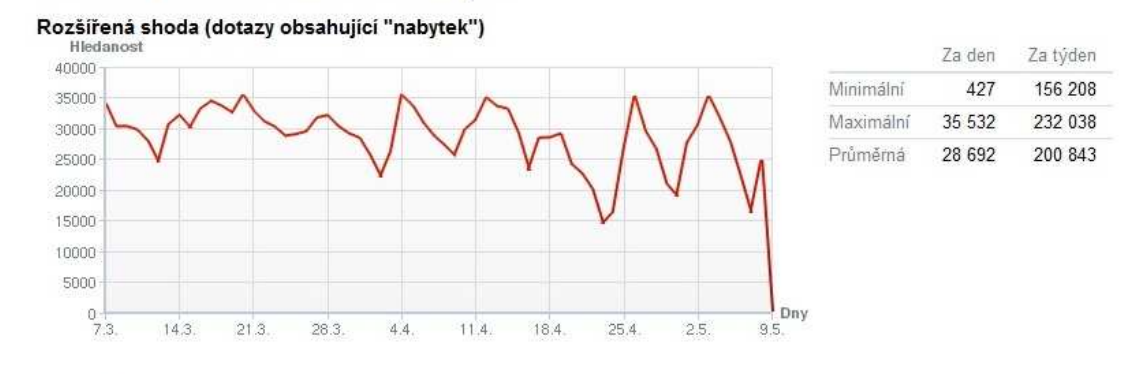

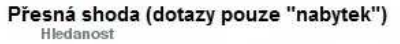

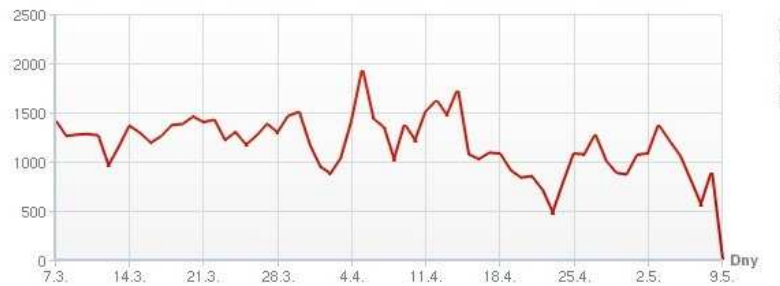

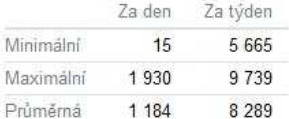

#### Nejhledanější dotazy obsahující "nabytek"

Od 07, 03, 2011 do 09, 05, 2011

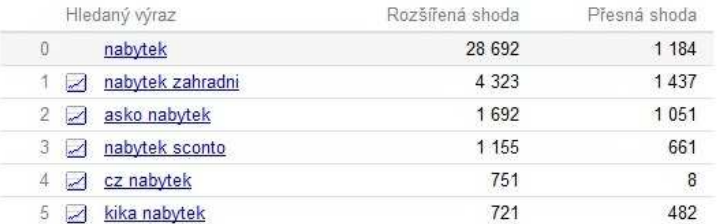

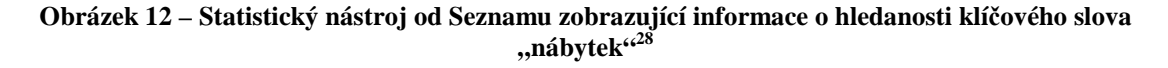

#### **Jak lidé vyhledávají**

 $\overline{a}$ 

Abychom vybrali správná klíčová slova, je zapotřebí se vžít do role uživatele. Ti častěji zadávají do vyhledávačů víceslovné klíčové výrazy než jednoslovné. Důvodem je užší specifikace dotazu a tím v mnoha případech ušetření času, kdy uživatel nemusí navštěvovat stránky, které neobsahují jím hledané informace.<sup>29</sup>

<sup>28</sup> Zdroj: [25] *Seznam.cz* [online]. c2011, [cit. 2011-05-10]. Statistiky hledanosti dotazu "nabytek". Dostupné z WWW: < http://search.seznam.cz/stats?collocation=nabytek>.

<sup>29</sup> Zdroj: [10] LEDFORD, Jerri. *Search Engine Optimization Bible*. First edition. Indianapolis : Wiley Publishing, 2008. 389 s. ISBN 978-0-470-17500-2. Str. 60.

#### **5.1.4 Umístění klíčových slov**

Ve chvíli, kdy je rozhodnuto jaká klíčová slova budou pro optimalizaci webové prezentace použita, je zapotřebí promyslet jejich rozmístění po celé struktuře webu. Samozřejmostí je umístit klíčová slova do obsahu jednotlivých stránek, ale jsou tu další prvky, kam je můžeme dát a kde jim vyhledávače při analýze dávají větší váhu.

Možnosti umístění klíčových slov:

- doména stránek:
- titulek stránky;
- metaznačky *description* a *keywords*;
- nadpisy;
- tělo stránek (odstavce, číslované/nečíslované seznamy, zvýrazněný text);
- alternativní popisky obrázků v parametru *alt*;
- URL adresy a popisky odkazů (parametr *title*);
- anchor text.

#### **Doména stránek**

Ideální doména je taková, jež obsahuje klíčové slovo tématicky příbuzné s obsahem stránek. Cílem textu v doméně by měla být jednoduchost, zapamatovatelnost a jasná sdělitelnost toho, jaké informace na stránkách uživatel může najít. Skládá-li se doména z víceslovního spojení je dobré jednotlivá slova oddělit pomlčkou.

# **Titutel stránek**

 $\overline{a}$ 

Titulek stránek je z hlediska vyhledávání nejvýznamnější on-page faktor. Umísťuje se do hlavičky HTML souboru a to mezi párové značky *<title>*. U mnoha vyhledávačů je text odkazu ve výsledcích vyhledávání tvořen právě titulkem stránek.<sup>30</sup> Obsahem titulku by měl být název firmy, klíčová slova nebo stručný popis stránek.

Optimální délka titulku je do 70 znaků, kvůli jeho korektnímu zobrazení. Pro jednotlivé stránky webové prezentace je lepší, když má každá svůj unikátní titulek, který ji charakterizuje.

<sup>30</sup> Zdroj: [26] FLEISCHNER, Michael. *SEO Made Simple*. United States of America : Lightning Press, 2009. 106 s. Str. 22.

#### **Metaznačky**

 $\overline{a}$ 

Do této kategorie patří dva nepárové meta tagy, *description* a *keywords*, které se umísťují stejně jako titulek do hlavičky HTML souboru. V dnešní době vyhledávače upouštějí od významnosti těchto značek a nebo je zcela ignorují a spíše se věnují vyhodnocování obsahu stránek. Každá stránka webové aplikace by měla mít svoje vlastní, unikátní meta tagy description a keywords.

Obsah **description** bývá zobrazen pod titulkem stránek ve výsledcích vvhledávání.<sup>31</sup> Pokud na stránkách tento tag není použit, vyhledávač zobrazí část obsahu stránek, kde se vyskytuje hledaný výraz. Délka popisu obsahu stránek by měla být v rozmezí 200–250 znaků. 32

Meta tag **keywords** byl původně vytvořen pro zápis klíčových slov webu. Vzhledem k tomu, že se do něj můžou lehce uvést i slova, která nesouvisí s tématem stránek, vyhledávače rapidně snížily jeho váhu. Slova umístěna v této značce by měla být použita v textu stránek a neměla by se opakovat více než jednou. Není vhodné používat více než 10 slov.

Vzhledem k tomu, že v předchozím textu byl několikrát zmíněn pojem hlavička webových stránek, zde je její příklad:

```
<head> 
       <title>Název webu a jeho stručný popis</title> 
      <meta name="description" content="Popis stránek, obsahující klíčová 
     slova, doporučená velikost max. 250 znaků."> 
     <meta name="keywords" content="klíčová slova charakterizující obsah 
     webových stránek"> 
     <!– nastavení kódování stránek ––> 
      <meta http-equiv="Content-Type" content="text/html;
     charset=UTF-8"/> 
       <!– jazykové nastavení ––> 
       <meta http-equiv="Content-Language" content="cz" /> 
       <!– povolení přístupu robotům ––> 
       <meta name="robots" content="all,follow"> 
</head>
```
<sup>31</sup> Zdroj: [26] FLEISCHNER, Michael. *SEO Made Simple*. United States of America : Lightning Press, 2009. 106 s. Str. 23.

<sup>32</sup> Zdroj: [10] LEDFORD, Jerri. *Search Engine Optimization Bible*. First edition. Indianapolis : Wiley Publishing, 2008. 389 s. ISBN 978-0-470-17500-2. Str. 101.

#### **Nadpisy**

Na každé stránce webu by měly být nadpisy, které uživateli řeknou čím se stránka zabývá, co od ní mohou očekávat. Nadpisy se píší do párových tagů *<hx>*, kde x představuje číslo od 1 do 6, určující jeho úroveň.<sup>33</sup> Slova v nadpisu mají o něco větší váhu než klasický text. Nadpis první úrovně, *h1* by se na jedné konkrétní stránce měl použít jen jednou a nejlépe hned na začátku.

#### **Tělo stránek**

 $\overline{a}$ 

V těle stránky můžeme na klíčová slova upozornit v párových tazích *<strong>* (tučné písmo) a *<em>* (kurzíva). Další možností je důležitá slova nebo fráze umístit do číslovaného nebo nečíslovaného seznamu.

Text by ovšem neměl být klíčovými slovy přehlcen. Vyhledávače nehodnotí stránky podle množství klíčových slov na nich, ale podle hustoty z celkového počtu slov. Frekvence všech klíčových slov by měla být mezi 5–20 %. Pro jedno konkrétní slovo je přijatelná frekvence opakování 1–6 % (dané slovo/všechna slova). Pokud se vyhledávači bude zdát, že koncentrace opakujících se klíčových slov je příliš vysoká, může to považovat za spam a webovou stránku penalizovat.

#### **Popis obrázků, odkazů a anchor text**

Vzhledem k tomu, že roboti jsou jakoby uživatelé, kteří mají vypnuté zobrazování obrázků je zapotřebí jim nějakým způsobem sdělit, co se na obrázku nachází. K tomu slouží parametr *alt* tagu *<img>*. Pro podrobnější popis, jež se zobrazí uživateli po najetí myši nad obrázek, lze použít parametr *title*. Tímto získáváme další prostor pro umístění námi vybraných klíčových slov.

U párového tagu *<a>*, který se používá pro vytváření hypertextových odkazů existuje také parametr *title* pro popis kam odkaz vede. Část odkazu uzavřená mezi značkami *<a>, </a>*, která se uživateli, ve struktuře stránky, zobrazí jako klikatelný odkaz, se nazývá *anchor text*. Pokud je na náš web odkazováno anchor textem, který obsahuje klíčová slova nenacházející se na našem webu, je pravděpodobné, že i pod takovými budeme vyhledatelní.<sup>34</sup>

#### **5.1.5 URL adresa webových stránek a směrování na doménu**

Klíčová slova můžeme také použít v části URL adresy, která je za doménou (*http://www.nas-web.cz/klicove-slovo*). Dříve byla klíčová slova v URL adrese hodnocena velmi vysoko, dnes už většina vyhledávačů snižuje jejich váhu a spíš se zaměřuje na obsah stránek. Není ale od věci vytvářet tzv. "user friendly URL", které jsou pro návštěvníky webu dobře zapamatovatelné.

<sup>33</sup> Zdroj: [10] LEDFORD, Jerri. *Search Engine Optimization Bible*. First edition. Indianapolis : Wiley Publishing, 2008. 389 s. ISBN 978-0-470-17500-2. Str. 106.

<sup>34</sup> Zdroj: [10] LEDFORD, Jerri. *Search Engine Optimization Bible*. First edition. Indianapolis : Wiley Publishing, 2008. 389 s. ISBN 978-0-470-17500-2. Str. 102.

U optimalizace webových stránek je zapotřebí, aby různé URL adresy neukazovaly na jeden konkrétní obsah. Tato situace může nastat, pokud je doména přístupná s i bez www. Způsob jak vytvořit "hezké URL" a ošetřit duplicitu stránek je přesměrováním na základě zápisu do konfiguračního souboru *.htaccess*. V podstatě jde o zvláštní textový soubor, který obsahuje pravidla, která nám umožní ovlivnit vlastnosti serveru, aniž bychom o to museli požádat správce.

# **5.1.6 Kvalitní a unikátní obsah – copywriting**

Vytvořit unikátní, kvalitní a zajímavý obsah stránek jak pro návštěvníky, tak pro roboty je cesta k úspěchu daného webu na Internetu. Nejenže jsou tyto stránky dobře ohodnoceny při analýze vyhledávačů, ale stávají se atraktivními pro uživatele, kteří je budou pravidelně navštěvovat nebo na ně dokonce odkazovat ze svých vlastních webů.

Dobrý, věcný a související obsah je ten, který se týká tématického zaměření stránek. Obsah by měl být také relevantní k vyhledávaným frázím (klíčovým slovům).

Na co se při tvorbě obsahu stránek zaměřit:<sup>35</sup>

- Nepoužívat příliš dlouhý text obsahující složitá souvětí.
- Důležitá slova umísťovat tak, aby mohla navazovat spojení s jinými slovy.
- Podívat se na obsah očima návštěvníka.
- Bez obav použít hovorové a odborné výrazy tam, kde je to účelné.
- Vyvarovat se pravopisným chybám a nesprávnému používání interpunkce ve větách.

#### **5.1.7 Navigace stránek**

I když je základem stránek obsah, podstatná je i navigace, která tvoří cestu k tomuto obsahu. Pokud je navigace dobře navržená, uživatel se na stránkách bez problémů orientuje a nachází hledané informace. V opačném případě, kdy se návštěvník na stránkách ztrácí, web obvykle opustí.

Druhy navigace:<sup>36</sup>

 $\overline{a}$ 

- základní menu;
- odkazy v patičce nebo hlavičce stránek;
- doplňková neboli drobečková;
- mapa stránek (sitemap);

<sup>35</sup> Zdroj: [5] KUBÍČEK, Michal. *Velký průvodce SEO : Jak dosáhnout nejlepších pozic ve vyhledávačích.* Vydání první. Brno : Computer Press, a.s., 2008. 320 s. ISBN 978-80-251-2195-5. Str. 163 a 164.

<sup>36</sup> Zdroj: [5] KUBÍČEK, Michal. *Velký průvodce SEO : Jak dosáhnout nejlepších pozic ve vyhledávačích.* Vydání první. Brno : Computer Press, a.s., 2008. 320 s. ISBN 978-80-251-2195-5. Str. 173.

- vyhledávání;
- odkazy v textu.

# **Mapa stránek**

Tento druh navigace má smysl u středně velkých a větších webů. Pokud se web skládá ze čtyř stránek, je mapa stránek zbytečná. Ovšem, pokud jsou jednotlivé stránky zanořovány hluboko do sebe, má tento druh navigace své opodstatnění.

Hlavní užitek představuje pro pavouky, kteří tak mohou snadno projít celou strukturu stránek. Stránky, ke kterým se dostaneme na čtvrté nebo páté kliknutí jsou pro vyhledávače neviditelné. V tomto případě může být mapa stránek přínosem.

Další důležité faktory při optimalizaci webu mohou být:

- validita zdrojového kódu webové prezentace;
- stáří domény;
- jak často je obsah webu aktualizován.

# **5.2 Off-page faktory**

Jak už z názvu vyplývá, *off-page faktory* jsou činitelé, které se nenachází přímo na webových stránkách. Podle těchto faktorů je určována pozice ve výsledcích vyhledávání. Jejich ovlivnitelnost je mnohem složitější a proto mají větší váhu než on-page faktory.<sup>37</sup>

Nejdůležitější off-page faktory jsou zpětné odkazy a hodnocení stránek (PageRank, S-Rank), které jsme si již popisovali. U zpětných odkazů je důležitá hlavně jejich kvalita, dále pak počet, tématická příbuznost odkazujících stránek a kde se na odkazujících stránkách nacházejí.

Možnosti získání zpětného odkazu:

- Koupí odkaz na propagované stránky je umístěn na odkazující stránky za úplatu.
- Výměnou dva majitelé webových stránek se domluví, že na sebe budou vzájemně odkazovat.
- Přirozeným způsobem kvalita stránek je tak vysoká, že na ně někdo bude sám od sebe odkazovat.
- Registrací do katalogů.
- Umístěním odkazů do blogů, fór a diskusí.

 $\overline{a}$ <sup>37</sup> Zdroj: [27] *Adaptic* [online]. c2011, [cit. 2011-05-10]. Off-page faktory. Dostupné z WWW: <http://www.adaptic.cz/znalosti/slovnicek/off-page-faktory/>.

#### **5.2.1 Budování zpětných odkazů - Linkbuilding**

Linkbuilding neboli získávání zpětných odkazů je jednou z nejdůležitějších činností při SEO optimalizaci. Díky zpětným odkazům roste důvěryhodnost webu a tím i pozice ve výsledcích vyhledávání na optimalizovaná klíčová slova stránek.

V případě velkého množství zpětných odkazů se může stát, že web bude nalezitelný i pod klíčovými slovy, pro které nebyl optimalizovaný. Odůvodnění můžeme najít v již zmiňovaném anchor textu (popis tvořící text odkazu), který má velký vliv na odkazované stránky. Tomuto efektu se říká *Google bomb*, jde o snahu odkázat na danou webovou stránku takovým výrazem, který se na zvolené stránce vůbec nenachází. Obvyklým cílem je odkazovat na vybrané stránky nějakým nelichotivým výrazem.

Samozřejmě je lepší používat textové zpětné odkazy místo obrázkových. Pokud pro odkaz použijeme nějaký poutavý obrázek, je vhodné u něj využít parametr alt, který může být u obrázkového odkazu stejně nápomocen jako anchor text u popisu obsahu cílové stránky pro vyhledávače.<sup>38</sup>

# **5.2.2 Vnitřní odkazy**

Do off-page faktorů patří i interní odkazy z celé webové prezentace. Obvykle se jedná o navigaci mezi jednotlivými stránkami webu. I v tomto případě je rozdělován rank stránek na odkazované stránky. Proto je vhodné stránky co nejvíce mezi sebou provázat a co nejméně z nich odkazovat na cizí stránky, protože tím odebíráme hodnocení našim stránkám.

Pozor bychom si měli dát při vytváření odkazů ze stránek na cizí weby. V případě, že je odkazovaný web považován za nevhodný, můžeme tím poškodit vlastní stránky.

#### **5.2.3 Jak zjistit, odkazující stránky**

Stránky, které na nás odkazují můžeme zjistit několika způsoby. V kapitole 5.1.2, byl popsán nástroj *Link Popularity Checker* z programu *SEO Administrátor*. Nebo se můžeme zeptat přímo konkrétního vyhledávače, které stránky na nás odkazující zná. Do vyhledávacího pole zadáte v uvozovkách URL adresu webu.

# **5.3 Zakázané metody**

 $\overline{a}$ 

Zviditelnění webové prezentace může mít i mnohem rychlejší průběh a to v případě, že někdo vědomě či nevědomě použije některou z nepovolených metod optimalizace. Samozřejmě nechci vybízet k používání zakázaných metod, jelikož se tento způsob optimalizace považuje za neetický a hlavně ve chvíli odhalení těchto taktik bývají webové stránky potrestány. Obvykle dochází k penalizaci (snížení pozice ve vyhledávání) nebo k úplnému vyřazení stránek z databáze vyhledávačů a tím i vyloučení z výsledků vyhledávání.

<sup>38</sup> Zdroj: [28] DOVER, Danny; DAFFORN, Erik. *Search Engine Optimalization Secrets*. Indianapolis : Wiley Publishing, 2011. 456 s. ISBN 978-0470554180. Str. 157.

Způsoby jak odhalit nekalé praktiky jsou v podstatě dva. Sám vyhledávací robot při zkoumání obsahu stránek zjistí nesrovnalosti ve zdrojového kódu nebo si zakázaných technik všimne konkurence a ta to nahlásí vyhledávači. Po odstranění předmětů penalizace je možné požádat vyhledávač o zaindexování webu do jeho databáze. Webové stránky jsou pak zařazeny zpět do výsledků vyhledávání a to na pozici, kterou si v danou chvíli zaslouží.

Zakázané metody se nazývají *Black Hat SEO* a v následujícím textu si nejznámější z nich popíšeme podrobněji.

# **5.3.1 Cloaking (podstrkávání)**

U cloaking jde o předkládání jiné webové stránky robotům a jiné návštěvníkům. Stránka, která se zobrazuje robotům při indexaci je udělaná speciálně pro ně. Obvykle se jedná o vysoce optimalizovanou webovou stránku, která neobsahuje souvislý a smysluplný text, ale např. výčet klíčových slov nebo módních frází.

K záměně stránek se využívá serverový skript, který porovnává příchozí IP adresy se záznamy v databázi na serveru, kde jsou uloženy známé IP adresy robotů.<sup>39</sup> Podle toho, jestli se jedná nebo nejedná o robota je nabídnuta optimalizovaná nebo obyčejná webová stránka.

Technika odhalování cloakingu je, že se robot při procházení stránek identifikuje jako obyčejný uživatel. Poté jsou výsledky procházení robota a robota-uživatele porovnány a při neshodě dochází k penalizaci webu.

# **5.3.2 Doorway page (podvodné vstupní stránky)**

Doorway page je webová stránka vytvořená opět pro vyhledávací roboty. Tento typ stránek neobsahuje žádný tématicky zaměřený obsah, ale pouze text přeplněný klíčovými slovy a odkazy směřující na různé domovské stránky. Hlavním úkolem doorway page je dostat co největší rank, tím se objevit co nejvýše ve výsledcích vyhledávání a uživatele, kteří navštíví tuto upravenou webovou stránku, poslat na konkrétní domovské stránky přes placený proklik.<sup>40</sup>

Další forma je přesměrování návštěvníka z vysoce optimalizované na neoptimalizovanou stránku nebo na stránky se zcela jinou tématikou.

#### **5.3.3 Skrytý obsah (hidden kontent)**

 $\overline{a}$ 

Jak název napovídá, jedná se o obsah webových stránek, ať už obyčejný text nebo odkaz, který uživatel nemůže vidět. Tímto způsobem je uživatelům předkládán jiný obsah stránek než robotům, ti totiž ve zdrojovém kódu skrytý text vidí. Ve skrytém obsahu

<sup>39</sup> Zdroj: [29] G*ravefame* [online]. c2009, [cit. 2011-05-10]. SEO zakázané metody. Dostupné z WWW: <http://sluzby.gravegame.net/seozak.php>.

<sup>40</sup> Zdroj: [5] KUBÍČEK, Michal. *Velký průvodce SEO : Jak dosáhnout nejlepších pozic ve vyhledávačích.* Vydání první. Brno : Computer Press, a.s., 2008. 320 s. ISBN 978-80-251-2195-5. Str. 279.

mohou být klíčová slova, která nelze použít v textu tak, aby dával smysl nebo odkazy, jež s obsahem webu vůbec nesouvisí, ale majitel stránek chce zvýšit jejich rank. $^{41}$ 

Pro skrývání obsahu se využívají:

- CSS styly;
- text, odkaz splývající s pozadím;
- nečitelný text nebo odkaz nastavena nulová velikosti písma;
- text umístěný pod obrázkem, kde nejde vidět;
- odkazy, kdy anchor textem je tečka nebo podobný miniaturní znak.

Tato zakázaná metoda je roboty celkem jednoduše odhalitelná.

# **5.3.4 Duplicitní obsah**

Pokud vyhledávací robot objeví stejný obsah stránek na různých URL adresách nebo v rámci jedné domény podrobí jednotlivé webové stránky analýze. V té určí, která stránka dává uživatelům nejrelevantnější obsah, tu si ponechá ve svém indexu a ostatní duplicitní stránky ve výsledcích vyhledávání přestane zobrazovat.

Problém může nastat, pokud robot začne ignorovat i zpětné odkazy na duplicitní stránky, což by vedlo ke ztrátě hodnocení dané webové stránky.

Nejčastější se tato metoda vyskytuje v závislosti se zpracováním webu. Na úvodní stranu může vést několik různých odkazů:<sup>42</sup>

- http://www.nase-stranky.cz/;
- http://nase-stranky.cz;
- http://www.nase-stranky.cz/index.html;
- http://nase-stranky.cz/index.phpt?sekce=uvod.

# **5.3.5 Link farms (odkazové farmy)**

Princip odkazových farm je podobný jako u doorway page. Jde o velké množství webových stránek, které jsou navzájem provázané odkazy. Počet takto propojených stránek se pochybuje mezi sty až tisíci. Katalogy do odkazových farem nepatří.

Stránky tvořící link farmu dostanou po zaindexování roboty vysoké ohodnocení, protože obsahují právě vzájemné zpětné odkazy a tím se dostávají na vysoké pozice ve výsledcích vyhledávání. Nebezpečí pro webové stránky hrozí jen v případě, že budou na

 $\overline{a}$ <sup>41</sup> Zdroj: [5] KUBÍČEK, Michal. *Velký průvodce SEO : Jak dosáhnout nejlepších pozic ve vyhledávačích.* Vydání první. Brno : Computer Press, a.s., 2008. 320 s. ISBN 978-80-251-2195-5. Str. 281.

<sup>42</sup> Zdroj: [29] G*ravefame* [online]. c2009, [cit. 2011-05-10]. SEO zakázané metody. Dostupné z WWW: <http://sluzby.gravegame.net/seozak.php>.

tento druh stránek odkazovat. Pokud je z link farem odkazováno na nějaké webové stránky nemělo by to mít negativní důsledek. Důvod je, že by tuto metodu mohla využívat konkurence a umísťovat odkazy konkurentů na různé odkazové farmy a tím je poškodit.

#### **5.3.6 Deceptive redirect (klamavé přesměrování)**

Mnoho uživatelů Internetu se mohlo setkat se situací, když si ve výsledcích vyhledávání vybrali stránky se zajímavých titulkem a popisem stránky a po kliknutí na odkaz byli po chvíli přesměrovány na stránky s úplně jinou a často i problematickou tématikou.

Pro přesměrování se využívá JavaScript nebo jiný skript, který vyhledávače nedokážou přečíst a tím rozpoznat, že jsou stránky přesměrovávány. Stejně tomu tak může být i u odkazů, kde je JavaScriptem změněna cílová adresa na jinou, než která je zapsaná v parametru *href*. 43

#### **5.3.7 Stuffing (opakovaná a matoucí slova)**

U této zakázané metody jsou opět použitá různá klíčová slova, jež nesouvisí s tématikou webu, pouze s tím rozdílem, že je správce stránek neskrývá před běžnými návštěvníky. Dočasně se tak může zvednou návštěvnost webových stránek, ale pokud na nich uživatel na první pohled nenajde, co hledal, opustí je.

Do této kategorie spadá i zaspamování hlavičky webové stránky a to v tagu *title* nebo meta tagu *keywords*.

#### **5.3.8 Komentářový a katalogový spam**

 $\overline{a}$ 

Komentářový nebo katalogový spam jsou velmi rozšířené a oblíbené zakázané techniky. Setkat se s nimi můžeme na nechráněných diskusních fórech či blozích, ale i u katalogů, kde jsou záznamy do databáze ukládány automaticky bez lidské kontroly. U katalogů se jedná o vložení každé stránky z jedné webové prezentace do jeho databáze.

Komentářové spamy jsou často vytvořené automatickými programy, do kterých stačí vložit několik základních informací a oni samy zadají dotaz vyhledávačům, kteří jim ve svých výsledcích vrátí adresy na nechráněné diskuze, fóra nebo blogy. Zde pak může program vložit komentářový spam.

<sup>43</sup> Zdroj: [30] ŘÍČÁNEK, Jan. *ProfiBiz.cz* [online]. 23. 11. 2010, [cit. 2011-05-10]. SEO - zakázané metody. Dostupné z WWW: <http://profibiz.cz/content/seo-zakazane-metody-58/>.

# **6 Analýza optimalizované webové stránky**

Optimalizace se prováděla na dvou webových prezentacích se zcela rozdílnou tématikou. První stránky reprezentují společnost s ručením omezeným, **Cukrářství u Sněhové trubičky**<sup>44</sup>, která se zabývá výrobou a prodejem cukrářských výrobků. Druhé stránky jsou majetkem soukromého živnostníka v oboru stavebních prací, **Zednictví**  Richter<sup>45</sup>.

Fragmenty obou webů jsou k nahlédnutí na přiloženém CD.

Na obou webových stránkách se bylo věnováno následujícím prvkům:

- určení klíčových slov;
- titulek:
- meta tagy description a keywords;
- nadpisy;
- tvar URL adres;
- parametry alt a title;
- obsah textů stránek.

Aplikovány byly pouze povolené techniky SEO a jako výsledky jsou prezentovány hodnoty, které jsou jednoznačně prokazatelné.

# **6.1 Stav před optimalizací**

Informace o tom, jak si webové prezentace vedou ve výsledcích vyhledávání byly získány z programu SEO Administrátor, nástrojem *Ranking Monitor*. Do programu se zadá URL adresa webových stránek, v nabídce vyhledávačů se zaškrtnou ty, v jejichž výsledcích vyhledávání nás pozice stránek zajímá a nakonec se zadá výčet klíčových slov a slovních spojení, pro které chceme pozice ve výsledcích vyhledávání zjistit.

V tabulkách 1 a 2 jsou zobrazeny pozice stránek ve vyhledávačích Google.com, jeho české lokaci Google.cz a nejznámějším českém vyhledávači Seznam.cz před implementováním technik optimalizace.

 $\overline{a}$ <sup>44</sup> Zdroj: [31] *Cukrářství u Sněhové trubičky* [online]. c2010, [cit. 2011-04-15]. Dostupné z WWW: <http://www.cukrarstvi-libina.cz/>.

<sup>45</sup> Zdroj: [32] *Zednictví Richter* [online]. [2008?], [cit. 2011-05-16]. Dostupné z WWW:

<sup>&</sup>lt;http://www.r-zednictvi.cz/>.

Pokud není údaj v tabulce uveden, znamená to, že na dané klíčové slovo se stránky neumístily do padesáte pozice ve výsledcích vyhledávání. Stránky jsou ve výsledcích vyhledávání umístěny dál než na 50. místě nebo tam nejsou vůbec.

# **6.1.1 Cukrářství**

|                               |                | Pozice ve vyhledávači |                     |
|-------------------------------|----------------|-----------------------|---------------------|
| Klíčové slovo                 | Google.com     | Google.cz             | Seznam.cz           |
| cukrárna Šumperk              |                |                       | 5                   |
| cukrárna Libina               | 8              | $\overline{9}$        | 1                   |
| cukrárna Uničov               | 15             | 25                    | 1                   |
| zákusky Uničov                | $\overline{9}$ | $\overline{7}$        | $\overline{1}$      |
| zákusky Šumperk               | 16             | 16                    | 3                   |
| zákusky Libina                | 1              | $\overline{1}$        | 1                   |
| cukrářství Šumperk            | 22             | 21                    | $\overline{4}$      |
| cukrářství Libina             | $\overline{2}$ | $\overline{1}$        | $\ddot{\textbf{1}}$ |
| cukrářství Uničov             | 12             | 9                     | 4                   |
| cukroví Libina                | $\ddagger$     | đ                     | $\ddagger$          |
| curoví Šumperk                | -              | 20                    | 3                   |
| cukroví Uničov                | 9              | $\overline{9}$        | $\overline{3}$      |
| cukrářství u sněhové trubičky | 9              | 10                    | 1                   |
| dorty Sumperk                 |                | 29                    | 4                   |
| dorty Uničov                  | 39             | 25                    | 5                   |
| dětské dorty Šumperk          | ٠              | 41                    | $\ddagger$          |
| dětské dorty Uničov           |                | ÷                     |                     |
| svatební dorty Uničov         |                |                       |                     |
| svatební dorty Šumperk        | 50             | 40                    | 1                   |
| koláčky Šumperk               | ä              |                       |                     |
| koláčky Uničov                |                |                       |                     |
| svatební cukroví Šumperk      | 45             | 22                    | 1                   |
| svatební cukroví Uničov       | ÷              | ٠                     |                     |
| vánoční cukroví Uničov        |                |                       |                     |
| vánoční cukroví Šumperk       | -              | ÷                     | ۰                   |
| velikonoční výrobky Šumperk   | 10             | 15                    | $\overline{2}$      |
| velikonoční výrobky Uničov    | -              | -                     |                     |
| velikonoční cukroví Uničov    |                |                       |                     |
| velikonoční cukroví Šumperk   | 10             | 15                    | 1                   |

**Tabulka 1 – Umístění webových stránek cukrářství ve výsledcích vyhledávání v závislosti na klíčových slovech před provedením optimalizace** 

# **6.1.2 Zednictví**

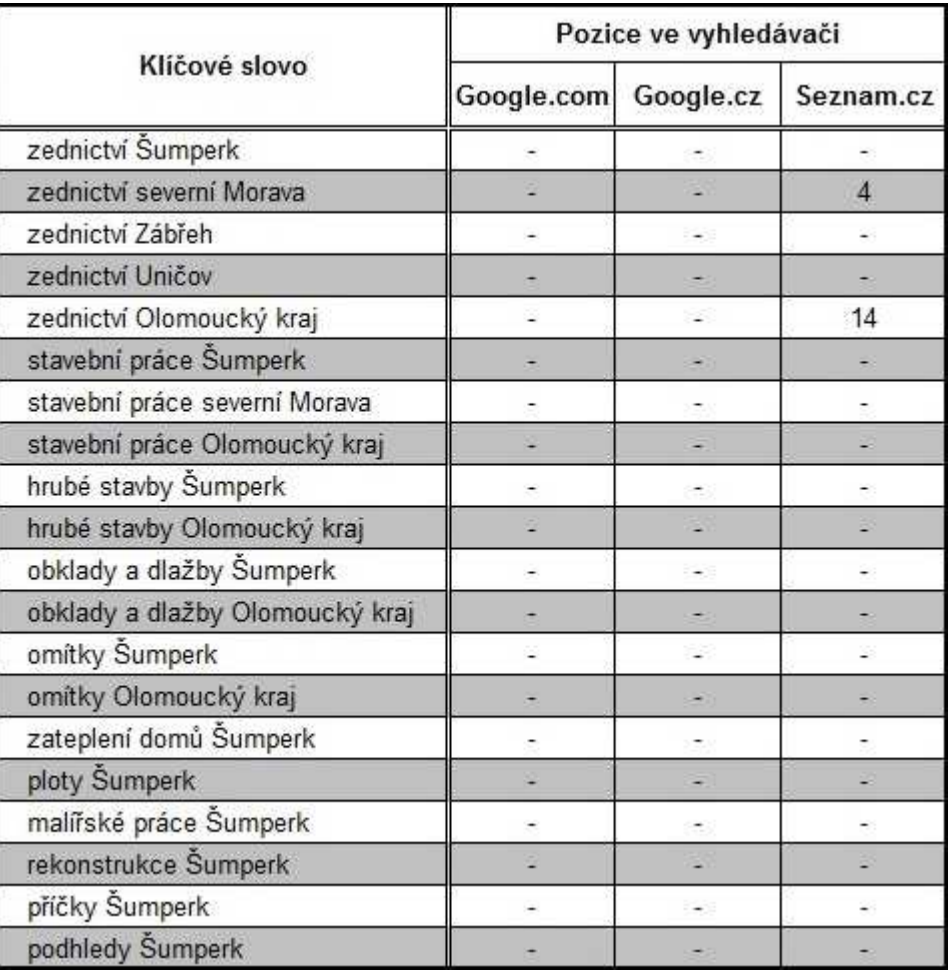

**Tabulka 2 – Umístění webových stránek zednictví ve výsledcích vyhledávání v závislosti na klíčových slovech před provedením optimalizace** 

# **6.2 Použitá optimalizace**

Jak webové stránky **cukrářství**, tak **zednictví** byly na začátku optimalizace podrobeny analýze jejich stavu. Sledováno bylo využití jednotlivých prvků, které se pro optimalizaci stránek využívají a těch, které jsou pro ni důležité.

Některé části optimalizace nebyly provedeny na nejvyšší možné úrovni. Příčinou toho bylo, že při úpravě webových stránek nebyl možný přístup do jejich databází.

#### **6.2.1 Title a meta tagy**

Jako první byl upraven prvek, který uvozuje každý web a to hlavičkový tag *<title>*. U **cukrářství** bylo zapotřebí změnit jeho formulaci a dopsat některá klíčová slova. U **zednictví** titulek stránky obsahoval pouze název podnikatele – Zednictví Richter, což je pro propagaci webu absolutně nedostačující. Titulek byl doplněn o nejdůležitější klíčová slova.

Meta tagy *keywords* a *description* byly také doplněny o důležitá klíčová slova. Popis *description* byl navíc rozveden na co největší možný počet znaků.

#### **6.2.2 Textový obsah webových stránek**

V první řade došlo ke kontrole a doplnění hlavních nadpisů jednotlivých stránek webových prezentací. Důležité je, aby uživatel byl seznámen s tím, co ho na stránce čeká.

V druhé části úpravy obsahu byly přepsány texty stránek, tak aby podávaly uživatelům co nejvíce informací a aby bylo do textu zahrnuto co nejvíce klíčových slov s co největší frekvencí opakování. Samozřejmě za předpokladu, že obsah stránek zůstane smysluplný.

#### **6.2.3 Obrázky, odkazy**

Na stránkách **cukrářství** bylo možné využít u obrázků popisných parametrů *alt* a *title*, které byly vyplněny názvem výrobku uloženého v databázi.

Databáze propojená s webovými stránkami **zednictví** má pouze číselný název obrázků, což pro uživatele nemá žádný informativní význam. Proto na stránkách zednictví nebyly uvedené parametry *alt* a *title* u obrázků použity.

Stránky byly obsahově doplněny o další vnitřní odkazy – odkazy, které vedou na jiné stránky webové prezentace, aby se zvýšila prolinkovanost webu. Všem odkazům byl doplněn parametr *title* popisující, kam odkaz směřuje.

Odkaz vedoucí na stránku s přihlašovacím formulářem do administrační části webových stránek byl doplněn o položku *rel="nowfollow"*, což je informace pro vyhledávacího robota, že daný odkaz nemá následovat. <sup>46</sup> Vzhledem k tomu, že stránka obsahuje pouze přihlašovací formulář, není nutné, aby byla roboty indexována.

Příklad zakázání přístupu robotům:

```
<a href="cesta_k_souboru" title="popis_kam_odkaz_vede" rel="nofollow"> 
Administrace</a>
```
#### **6.2.4 URL adresy**

 $\overline{a}$ 

V kapitole 5.1.5 byly zmíněny uživatelsky příjemné URL adresy. Nejde pouze o to, aby uživatelé mohli stránky navštěvovat po přímém zadání adresy do adresního řádku v prohlížeči, ale aby z URL adresy bylo zřejmé, kde se na stránkách nachází.

Pro úpravu vzhledu URL adres byl použit lokální konfigurační soubor .htaccess a v něm *mod\_rewrite*. Dále v souboru najdeme příkazy pro přesměrování adresy, která neobsahuje www, na adresu obsahující www. Přesměrování na adresu s www je

<sup>46</sup> Zdroj: [4] LEDFORD, Jerri. *Search Engine Optimization Bible*. Second Edition. Indianapolis : Wiley Publishing, 2009. 507 s. ISBN 978-0-470-45264-6. Str. 215.

aplikováno proto, aby roboti neindexovali stránky, které před doménou www nemají a tím nevznikaly duplicity stránek.

Příklad přesměrování adresy bez www na adresu s www:

```
Options +FollowSymlinks 
RewriteCond %{HTTP_HOST} ^cukrarstvi-libina.cz 
RewriteRule (.*) http://www.cukrarstvi-libina.cz/$1 [R=301,QSA]
```
Vysvětlení předchozího zápisu:

```
Server bude následovat symbolické odkazy v dokumentu.<sup>47</sup>
Vše co začíná cukrarstvi-libina.cz 
převeď na http://www.cukrarstvi-libina.cz/
```
301 – permanentní přesměrování QSA – předání proměnných

Další záznamy ze souboru .htaccess a jejich význam:

- Rewrite Engine On zapnutí *mod\_rewrite*;
- RewriteBase / budeme vycházet z kořenového adresáře;
- RewriteCond % {REQUEST\_FILENAME} !-d testuje, zda-li adresář daného jména neexistuje ve struktuře webových stránek na serveru;
- RewriteCond % {REQUEST\_FILENAME} !-f testuje, zda-li složka daného jména neexistuje ve struktuře webových stránek na serveru;
- RewriteRule  $\binom{\binom{n}{+}}{2\$  index.php?sekce=\$1 konkrétní přepisovací pravidlo.

I když byla pro oba weby použita stejná přepisovací pravidla, nepodařilo se u cukrářství upravit URL adresy na všech úrovních zanoření. Příčina nefunkčnosti nebyla zjištěna, jelikož poskytovatel webhostingu nezpřístupnil potřebné logovací soubory, obsahující informace o průběhu přesměrování.

Obsah souboru .htaccess upravující strukturu URL adres **cukrářství** je v *Příloze A*, .htaccess pro webové stránky **zednictví** je v *Příloze C*.

#### **6.2.5 Mapa stránek (Site map)**

 $\overline{a}$ 

I když rozsáhlost obou webů není velká, byla vytvořena navigace pro vyhledávací roboty a to *mapa stránek*, o které již byla řeč v kapitole 5.1.7. Prioritou byla mapa stránek u webu **cukrářství** a to kvůli zásadnímu zásahu do struktury URL adres a většímu zanořování obsahu. Vzhledem ke stejnému postupu u obou webových prezentací byla mapa stránek vytvořena i pro **zednictví**. Mapy stránek byly vytvořeny online generátorem nacházejícím se na stránkách ze zdroje [34].

<sup>47</sup> Zdroj: [33] *Apache HTTP Server* [online]. c2011, [cit. 2011-05-12]. Apache Core Features. Dostupné z WWW: <http://httpd.apache.org/docs/2.2/mod/core.html#options>.

Mapa stránek se vytváří ve formátu XML, což je rozšířený značkovací jazyk používající se pro přenos a ukládání dat.

Popis jednotlivých značek, které může souboru sitemap.xml obsahovat:<sup>48</sup>

- *<urlset>* povinný prvek zapouzdřující celý soubor, obsahuje odkaz na aktuální standard protokolu.
- *<url>* povinný rodičovský prvek každé URL adresy. Další značky se vkládají do této značky.
- *<loc>* povinný prvek obsahující konkrétní URL adresu webových stránek. Pokud odkazuje na adresář, musí končit lomítkem.
- *<lastmod>*  nepovinný prvek, obsahuje datum, kdy byla webová stránka naposledy modifikována.
- *<changefreq>* nepovinný prvek s informací o tom, v jakém časovém intervalu je stránka aktualizována. Je to informace pro roboty, jak často stránku indexovat.
- *<priority>* nepovinný údaj určující námi zvolenou prioritu stránky vzhledem k celé webové prezentaci.

Mapy stránek obou webových prezentací můžete vidět v *Příloze B* (cukrářství) a *Příloze D* (zednictví).

# **6.2.6 Registrace do katalogů**

V poslední fázi optimalizace byla provedena registrace **cukrářství** i **zednictví** do bezplatných katalogů a proběhla úprava již existujících záznamů.

Katalogy, kde jsou webové stránky zaregistrovány:

- Firmy.cz;
- Najisto.cz;
- Rej.cz;
- Edb.cz;

 $\overline{a}$ 

• Maxportal.cz.

Samozřejmě existuje celá řada dalších katalogů, kam by bylo možné webové stránky zaregistrovat. Překážkou je, že katalogy jsou placené. Roční poplatek za umístění

<sup>48</sup> Zdroj: [4] LEDFORD, Jerri. *Search Engine Optimization Bible*. Second Edition. Indianapolis : Wiley Publishing, 2009. 507 s. ISBN 978-0-470-45264-6. Str. 305.

webových stránek do katalogu se může pohybovat od 2 500 Kč do 7 000 Kč, v závislosti na poskytovaných službách. Spekulovat se zde dá o opravdovém umístění stránek na základě uvedených klíčových slov v katalogu nebo na výši placeného poplatku.

# **6.3 Stav po optimalizaci**

Vstupní analýza webů byla provedena 28. dubna 2011, jednotlivé techniky optimalizace byly implementovány v období 29. dubna – 4. května 2011. Vyhodnocení účinnosti optimalizace na pozice stránek ve výsledcích vyhledávání bylo provedeno 11. května 2011. Pro výslednou analýzu byl opět použit nástroj *Ranking Monitor* z programu *SEO Administrátor*. Na obr. 13 můžete vidět jeho způsob zobrazení výsledků.

| 00000000                                                                                     | Keyword list                                                                                | URL list                                              |             | Search database                                    |                 | Progress        |
|----------------------------------------------------------------------------------------------|---------------------------------------------------------------------------------------------|-------------------------------------------------------|-------------|----------------------------------------------------|-----------------|-----------------|
| Project settings<br>Ranking reports<br><b>URL</b> list<br>- History Table<br>- History Chart | cukrárna Šumperk<br>cukrárna Libina<br>cukrárna Uničov<br>zákusky Uničov<br>zákusky Sumperk | www.cukrarstvi-libina.cz                              |             | 11511<br>29411                                     | $\vert x \vert$ | $0\%$           |
|                                                                                              | Ranking report 1<br>M                                                                       | Show top entries only                                 |             | Visibility index                                   | Start           | Stop            |
|                                                                                              | Ranking report 2<br>Popularity info<br>Google webmaster tools                               | Show best positions<br>Do not show positions changing |             | Highlight positions<br>Interlaced background color | 排纸              | Resume<br>Pause |
|                                                                                              | www.cukrarstvi-libina.cz                                                                    | Google.com                                            | Google (CZ) | Seznam (CZ)                                        |                 |                 |
|                                                                                              | cukrárna Šumperk                                                                            | 23                                                    | 33          | $4 + 1$                                            |                 |                 |
|                                                                                              | cukrárna Libina                                                                             | $7 + 1$                                               | 9           |                                                    |                 |                 |
|                                                                                              | cukrárna Uničov                                                                             | $6 + 9$                                               | $7 + 18$    | $\mathbf{1}$                                       |                 |                 |
|                                                                                              | zákusky Uničov                                                                              | $1 + 8$                                               | $1 + 6$     | $\mathbf{1}$                                       |                 |                 |

**Obrázek 13 – Grafické znázornění umístění webových stránek ve výsledcích vyhledávání v nástroji Ranking Monitor** 

V tabulkách 3 a 4 jsou zaznamenány pozice ve výsledcích vyhledávání, které webové stránky získaly po aplikování metod SEO optimalizace. Sloupec "změna" může nabývat 4 různých hodnot:

- 0 pozice stránek se v závislosti na klíčovém slovu nezměnila;
- $\bullet$  + hodnota o kolik pozic si stránky polepšily;
- - hodnota o kolik pozic si stránky pohoršily;
- N nová hodnota, ve vstupní analýze nebyly webové stránky pro dané klíčové slovo vyhledatelné do padesáte pozice.

Pokud pole v tabulce neobsahuje žádnou hodnotu, znamená to, že webové stránky se v závislosti na klíčovém slovu nevyskytují do 50. místa ve výsledcích vyhledávání.

# **6.3.1 Cukrářství**

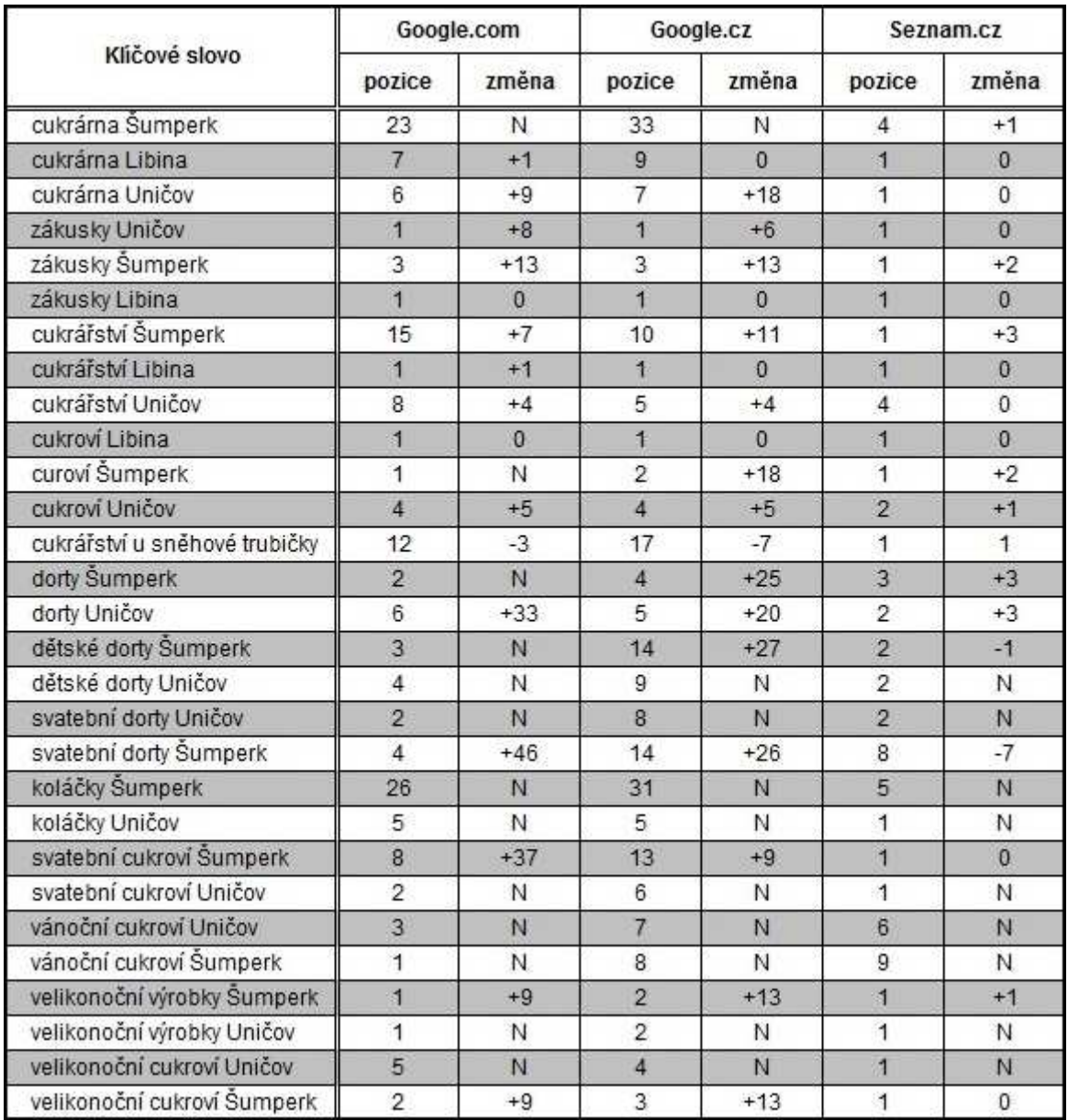

#### **Tabulka 3 – Umístění webových stránek cukrářství ve výsledcích vyhledávání v závislosti na klíčových slovech po provedení optimalizace**

# **6.3.2 Zednictví**

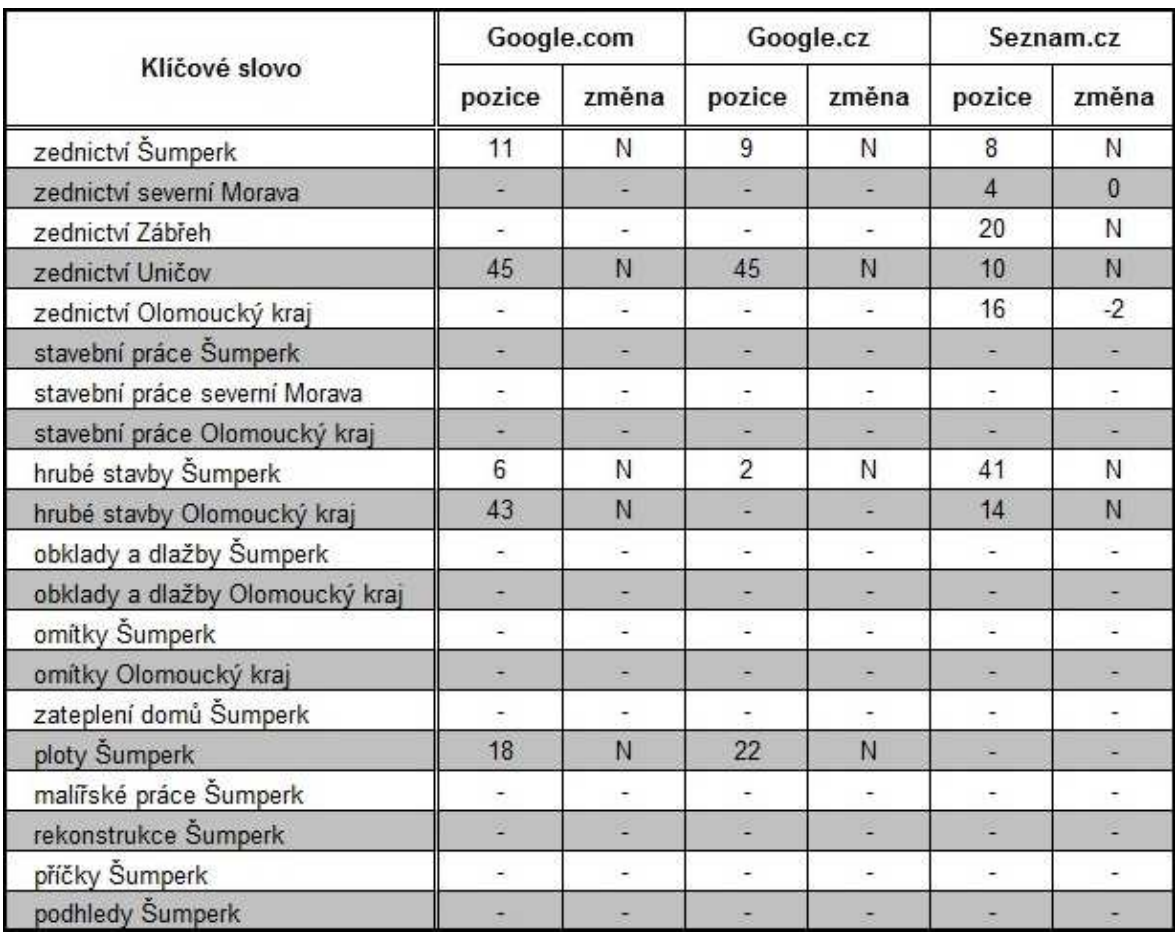

#### **Tabulka 4 – Umístění webových stránek zednictví ve výsledcích vyhledávání v závislosti na klíčových slovech po provedení optimalizace**

# **Závěr**

Přestože byly u obou webových prezentací použity stejné techniky optimalizace, je z výstupní analýzy patrné, že SEO mělo na pozice ve výsledcích vyhledávání mnohem větší vliv u stránek cukrářství než u stránek zednictví. Např. u fráze "svatební dorty", která byla klíčovým slovním spojením pro cukrářství bylo zaznamenáno zlepšení o 46 pozic a to z původního 50. místa na 4. místo. U stránek zednictví došlo ke změně pozic ve výsledcích vyhledávání jen u několika klíčových slovních spojení. Tuto skutečnost může ovlivňovat mnoho faktorů, např. indexace stránek, zpětné odkazy a nebo použitá klíčová slova. Vzhledem k časovému intervalu, ve kterém byla SEO optimalizace realizována, se neprojevil její vliv na počtech návštěvníků webových stránek.

Na adresy obou webů byly vyhledávácí roboti upozorněni na stránkách k tomu určených, viz kapitola 3.1. Nástrojem Site Indexation Tool z programu SEO Administrátor bylo zjištěno, že stránky cukrářství byly naposledy indexovány 6. května 2011. U stránek zednictví nebyl údaj o indexaci uveden. To, že stránky zednictví nejsou nově indexovány vyhledávacími roboty je hlavním faktorem, který ovlivňuje pozici stránek ve výsledcích vyhledávání. Změny, které byly na webových stránkách provedeny v rámci optimalizace se na umístění ve výsledcích vyhledávání obvykle projeví až po novém zaindexování stránek do databáze vyhledávače. Další faktory, které by mohly kladně ovlivnit stav webových stránek ve výsledcích vyhledávání jsou zpětné odkazy z jiných podobně zaměřených stránek. Zpětné odkazy, které webové stránky mají jsou pouze z katalogů, do kterých byly zaregistrovány.

# **Literatura**

[1] *Adaptic* [online]. c2011, [cit. 2011-04-27]. Portál. Dostupné z WWW: <http://www.adaptic.cz/znalosti/slovnicek/portal/>.

[2] GEORGE, David. *The ABC of SEO : Search Engine Optimization Strategies*. [s.l.] : Lulu Press, 2005. 172 s. ISBN 1-4116-2251-0.

[3] *TOPlist : audit návštěvnosti webových stránek* [online]. c2011 [cit. 2011-04-16]. TOPlist - Historie. Dostupné z WWW: <http://www.toplist.cz/stat/?a=history&type=4>.

[4] LEDFORD, Jerri. *Search Engine Optimization Bible*. Second Edition. Indianapolis : Wiley Publishing, 2009. 507 s. ISBN 978-0-470-45264-6.

[5] KUBÍČEK, Michal. *Velký průvodce SEO : Jak dosáhnout nejlepších pozic ve vyhledávačích.* Vydání první. Brno : Computer Press, a.s., 2008. 320 s. ISBN 978-80-251- 2195-5.

[6] ZANDL, Patrick. *Lupa.cz* [online]. 11. 3. 2009, [cit. 2011-04-28]. Katalog firem Najisto.cz měsíčně navštívilo 1,2 mil. uživatelů. Dostupné z WWW: <http://www.lupa.cz/zpravicky/najisto-cz-mesicne-jej-navstivilo-1-mil-uzivatelu/>.

[7] *Centrum Holdings.cz* [online]. c2010, [cit. 2011-05-8]. O nás. Dostupné z WWW: <http://www.centrumholdings.com/o-nas/>.

[8] *Internetový Adresář Google* [online]. c2011, [cit. 2011-05-8]. Google adresář. Dostupné z WWW: <http://directory.google.com/>.

[9] *Seznam odkazy* [online]. c2011, [cit. 2011-05-16]. Katalog WWW odkazů. Dostupné z WWW: <http://odkazy.seznam.cz/>.

[10] LEDFORD, Jerri. *Search Engine Optimization Bible*. First edition. Indianapolis : Wiley Publishing, 2008. 389 s. ISBN 978-0-470-17500-2.

[11] JANOVSKÝ, Dušan. *Jak psát web* [online]. 2011, [cit. 2011-04-19]. Robots.txt zakázání přístupu robotům. Dostupné z WWW: <http://www.jakpsatweb.cz/robotstxt.html>.

[12] *Seznam Nápověda* [online]. c2011 [cit. 2011-04-18]. Fulltext hledání v internetu Hledej. Dostupné z WWW: <http://citace.com/generator.php?druh=8&ukol=1>.

[13] ENGE, Eric; SPENCER, Stephan; FISHKIN, Rand and STRICCHIOLA, Jessie. *The Art of SEO : Mastering Search Engine Optimization*. First Edition. Sebastopol : O'Reilly Media, 2010. 574 s. ISBN 978-0-596-51886-8.

[14] *Seznam software : Doplňky, Mozilla Firefox 4, IE 9, stažení, download* [online]. c2011, [cit. 2011-04-28]. Seznam Lištička. Dostupné z WWW: <http://software.seznam.cz/listicka?browser=geck3>.

[15] *Google.com* [online]. c2011 [cit. 2011-04-28]. Google Toolbar. Dostupné z WWW: <http://www.google.com/intl/cs/toolbar/ff/index.html>.

[16] *Seznam software : Doplňky, Mozilla Firefox 4, IE 9, stažení, download* [online]. c2011 [cit. 2011-04-28]. Jak funguje Seznam Lištička. Dostupné z WWW: <http://software.seznam.cz/listicka/jak-to-funguje?browser=geck3>.

[17] *Google.com : Další informace - Nápověda Toolbar* [online]. c2011, [cit. 2011-04-28]. Google toolbar. Dostupné z WWW: <http://www.google.com/support/toolbar/bin/topic.py?topic=15353>.

[18] JANOVSKÝ, Dušan. *Jak psát web* [online]. 2011, [cit. 2011-04-25]. Úvod do JavaScriptu. Dostupné z WWW: <http://www.jakpsatweb.cz/javascript/javascriptuvod.html>.

[19] *Google centrála pro webmastery : Nápověda Nástroje pro webmastery* [online]. c2011, [cit. 2011-04-26]. Flash a jiné multimediální soubory. Dostupné z WWW: <http://www.google.com/support/webmasters/bin/answer.py?hl=cs&answer=72746>.

[20] *Google centrála pro webmastery : Nápověda Nástroje pro webmastery* [online]. c2011, [cit. 2011-04-26]. Rámce. Dostupné z WWW: <http://www.google.com/support/webmasters/bin/answer.py?hl=cs&answer=34445>.

[21] *W3schools.com* [online]. c2011, [cit. 2011-04-26]. HTML doctype declaration. Dostupné z WWW: <http://www.w3schools.com/tags/tag\_doctype.asp>.

[22] *W3schools.com* [online]. c2011, [cit. 2011-04-26]. HTML noframes tag. Dostupné z WWW: <http://www.w3schools.com/tags/tag\_noframes.asp>.

[23] *Seo Administrator* [online]. c2007, [cit. 2011-05-10]. Nástroje SEO. Dostupné z WWW: <http://seoadministrator.cz/>.

[24] *Google AdWords* [online]. c2011, [cit. 2011-05-10]. Návrhy klíčových slov. Dostupné z WWW: <https://adwords.google.com/select/KeywordToolExternal>.

[25] *Seznam.cz* [online]. c2011, [cit. 2011-05-10]. Statistiky hledanosti dotazu "nabytek". Dostupné z WWW: <http://search.seznam.cz/stats?collocation=nabytek>.

[26] FLEISCHNER, Michael. *SEO Made Simple*. United States of America : Lightning Press, 2009. 106 s.

[27] *Adaptic* [online]. c2011, [cit. 2011-05-10]. Off-page faktory. Dostupné z WWW: <http://www.adaptic.cz/znalosti/slovnicek/off-page-faktory/>.

[28] DOVER, Danny; DAFFORN, Erik. *Search Engine Optimalization Secrets*. Indianapolis : Wiley Publishing, 2011. 456 s. ISBN 978-0470554180.

[29] *Gravefame* [online]. c2009, [cit. 2011-05-10]. SEO zakázané metody. Dostupné z WWW: <http://sluzby.gravegame.net/seozak.php>.

[30] ŘÍČÁNEK, Jan. *ProfiBiz.cz* [online]. 23. 11. 2010, [cit. 2011-05-10]. SEO - zakázané metody. Dostupné z WWW: <http://profibiz.cz/content/seo-zakazane-metody-58/>.

[31] *Cukrářství u Sněhové trubičky* [online]. c2010, [cit. 2011-04-15]. Dostupné z WWW: <http://www.cukrarstvi-libina.cz/>.

[32] *Zednictví Richter* [online]. [2008?], [cit. 2011-05-16]. Dostupné z WWW: <http://www.r-zednictvi.cz/>.

[33] *Apache HTTP Server* [online]. c2011, [cit. 2011-05-12]. Apache Core Features. Dostupné z WWW: <http://httpd.apache.org/docs/2.2/mod/core.html#options>.

[34] *XML-Sitemaps.com : Sitemap Generator* [online]. c2011, [cit. 2011-05-12]. Create your Google Sitemap Online. Dostupné z WWW: <http://www.xml-sitemaps.com/>.

# **Příloha A – Soubor .htaccess cukrářství**

RewriteEngine on

```
Options +FollowSymlinks 
RewriteCond %{HTTP_HOST} ^cukrarstvi-libina.cz 
RewriteRule (.*) http://www.cukrarstvi-libina.cz/$1 [R=301,QSA] 
RewriteBase / 
RewriteCond %{REQUEST_FILENAME} !-d 
RewriteCond %{REQUEST_FILENAME} !-f 
RewriteRule ^([^/]+)/?$ index.php?sekce=$1 
RewriteCond %{REQUEST_FILENAME} !-d 
RewriteCond %{REQUEST FILENAME} !-f
RewriteRule ^cenik/zakusky index.php?sekce=cenik&id=1 [L] 
RewriteCond %{REQUEST_FILENAME} !-d 
RewriteCond %{REQUEST_FILENAME} !-f 
RewriteRule ^cenik/dorty index.php?sekce=cenik&id=2 [L] 
RewriteCond %{REQUEST_FILENAME} !-d 
RewriteCond %{REQUEST_FILENAME} !-f 
RewriteRule ^cenik/ostatni index.php?sekce=cenik&id=3 [L] 
RewriteCond %{REQUEST_FILENAME} !-d 
RewriteCond %{REQUEST_FILENAME} !-f 
RewriteRule ^cenik/vse index.php?sekce=cenik_detail&id=0 [L]
```
# **Příloha B – Soubor sitemap.xls cukrářství**

```
<?xml version="1.0" encoding="UTF-8"?> 
<urlset 
        xmlns="http://www.sitemaps.org/schemas/sitemap/0.9" 
        xmlns:xsi="http://www.w3.org/2001/XMLSchema-instance" 
        xsi:schemaLocation="http://www.sitemaps.org/schemas/sitemap/0.9 
               http://www.sitemaps.org/schemas/sitemap/0.9/sitemap.xsd"> 
<!-- created with Free Online Sitemap Generator www.xml-sitemaps.com --> 
\text{curl} <loc>http://www.cukrarstvi-libina.cz/</loc> 
\langleurl>
\text{curl} <loc>http://www.cukrarstvi-libina.cz/uvod</loc> 
\langleurl>
\epsilonurl\epsilon <loc>http://www.cukrarstvi-libina.cz/cenik</loc> 
</url> 
<url> 
   <loc>http://www.cukrarstvi-libina.cz/prodejny</loc> 
\langle/url>
\text{curl} <loc>http://www.cukrarstvi-libina.cz/kontakt</loc> 
\langleurl>
\langleurl>
   <loc>http://www.cukrarstvi-libina.cz/cenik/zakusky</loc> 
</url> 
<url> 
   <loc>http://www.cukrarstvi-libina.cz/cenik/dorty</loc> 
\langle \text{curl} \rangle<url> 
   <loc>http://www.cukrarstvi-libina.cz/cenik/ostatni</loc> 
\langle \text{curl} \rangle<url> 
   <loc>http://www.cukrarstvi-libina.cz/cenik/vse</loc> 
\langleurl>
\langle 11r \rangle <loc>http://www.cukrarstvi-
libina.cz/index.php?sekce=cenik_detail&id=2</loc>
\langle/url\rangle\text{curl} <loc>http://www.cukrarstvi-
libina.cz/index.php?sekce=cenik_detail&id=3</loc>
\langleurl>
<url> 
   <loc>http://www.cukrarstvi-
libina.cz/index.php?sekce=cenik_detail&id=4</loc>
\langle/url>
\text{curl} <loc>http://www.cukrarstvi-
libina.cz/index.php?sekce=cenik_detail&id=5</loc>
\langle \text{url} \rangle<url> 
   <loc>http://www.cukrarstvi-
libina.cz/index.php?sekce=cenik_detail&id=18</loc>
\langle \text{url}\rangle
```

```
<url> 
   <loc>http://www.cukrarstvi-
libina.cz/index.php?sekce=cenik_detail&id=12</loc>
\langle/url\rangle<url> 
   <loc>http://www.cukrarstvi-
libina.cz/index.php?sekce=cenik_detail&id=13</loc>
</url> 
<url> 
   <loc>http://www.cukrarstvi-
libina.cz/index.php?sekce=cenik_detail&id=14</loc>
</url> 
<url> 
   <loc>http://www.cukrarstvi-
libina.cz/index.php?sekce=cenik_detail&id=15</loc>
\langle \text{curl} \rangle<url> 
   <loc>http://www.cukrarstvi-
libina.cz/index.php?sekce=cenik_detail&id=6</loc>
\langle/url\rangle<url> 
   <loc>http://www.cukrarstvi-
libina.cz/index.php?sekce=cenik_detail&id=7</loc>
\langle \text{curl} \rangle<url> 
   <loc>http://www.cukrarstvi-
libina.cz/index.php?sekce=cenik_detail&id=17</loc>
\langle \text{curl} \rangle<url> 
   <loc>http://www.cukrarstvi-
libina.cz/index.php?sekce=cenik_detail&id=16</loc>
\langle \text{url*}</urlset>
```
# **Příloha C – Soubor .htaccess zednictví**

```
RewriteEngine on 
Options +FollowSymlinks 
RewriteCond %{HTTP_HOST} ^r-zednictvi.cz 
RewriteRule (.*) http://www.r-zednictvi.cz/$1 [R=301,QSA,L] 
RewriteBase / 
RewriteCond %{REQUEST_FILENAME} !-d 
RewriteCond %{REQUEST_FILENAME} !-f 
RewriteRule ^([^/]+)/?$ index.php?sekce=$1 
RewriteCond %{REQUEST_FILENAME} !-d 
RewriteCond %{REQUEST_FILENAME} !-f 
RewriteRule ^([^/]+)/([^/]+)?/?$ index.php?sekce=galerie1&kat=$2
```
# **Příloha D – Soubor sitemap.xls zednictví**

```
<?xml version="1.0" encoding="UTF-8"?> 
<urlset 
       xmlns="http://www.sitemaps.org/schemas/sitemap/0.9" 
       xmlns:xsi="http://www.w3.org/2001/XMLSchema-instance" 
       xsi:schemaLocation="http://www.sitemaps.org/schemas/sitemap/0.9 
               http://www.sitemaps.org/schemas/sitemap/0.9/sitemap.xsd"> 
<!-- created with Free Online Sitemap Generator www.xml-sitemaps.com --> 
\text{curl} <loc>http://www.r-zednictvi.cz/</loc> 
\langle/url>
<url> 
   <loc>http://www.r-zednictvi.cz/uvod</loc> 
\langle/url>
\text{curl} <loc>http://www.r-zednictvi.cz/prace</loc> 
\langle/url>
<url> 
   <loc>http://www.r-zednictvi.cz/galerie</loc> 
\langleurl>
\text{curl} <loc>http://www.r-zednictvi.cz/kontakty</loc> 
\langleurl>
\langleurl>
   <loc>http://www.r-zednictvi.cz/galerie/11</loc> 
\langle \text{url} \rangle<url> 
   <loc>http://www.r-zednictvi.cz/galerie/9</loc> 
\langle \text{curl} \rangle<url> 
   <loc>http://www.r-zednictvi.cz/galerie/10</loc> 
\langle \text{curl} \rangle<url> 
   <loc>http://www.r-zednictvi.cz/galerie/8</loc> 
</url> 
<url> 
   <loc>http://www.r-zednictvi.cz/galerie/4</loc> 
\langle/url>
<url> 
   <loc>http://www.r-zednictvi.cz/galerie/3</loc> 
</url> 
<url> 
   <loc>http://www.r-zednictvi.cz/galerie/2</loc> 
</url> 
</urlset>
```